# WHAT DOES THE BIRD SAY?

JAKOB D. OLSEN, BIRK DISSING & MALTHE A. M. NIELSEN

12.06.2023

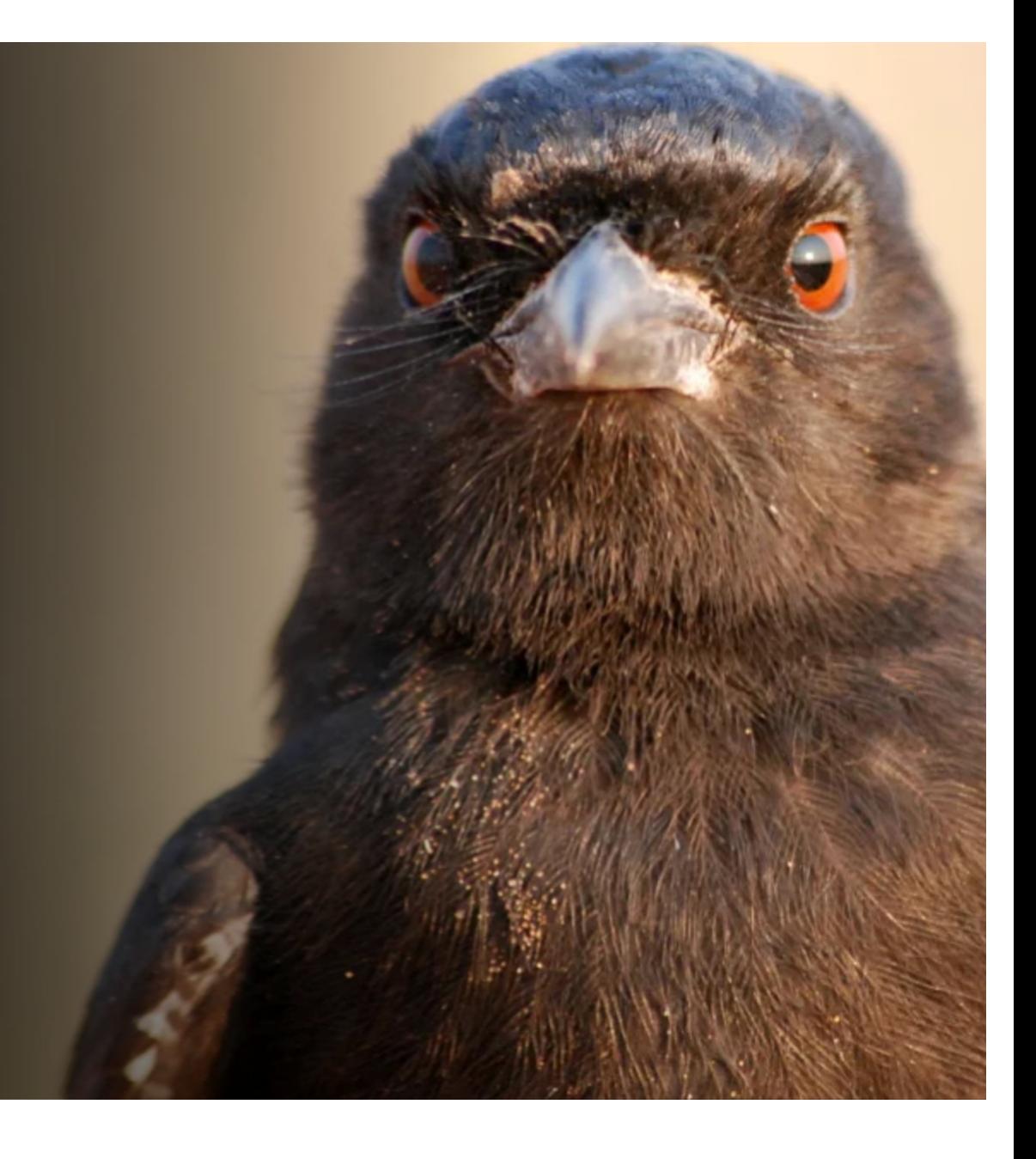

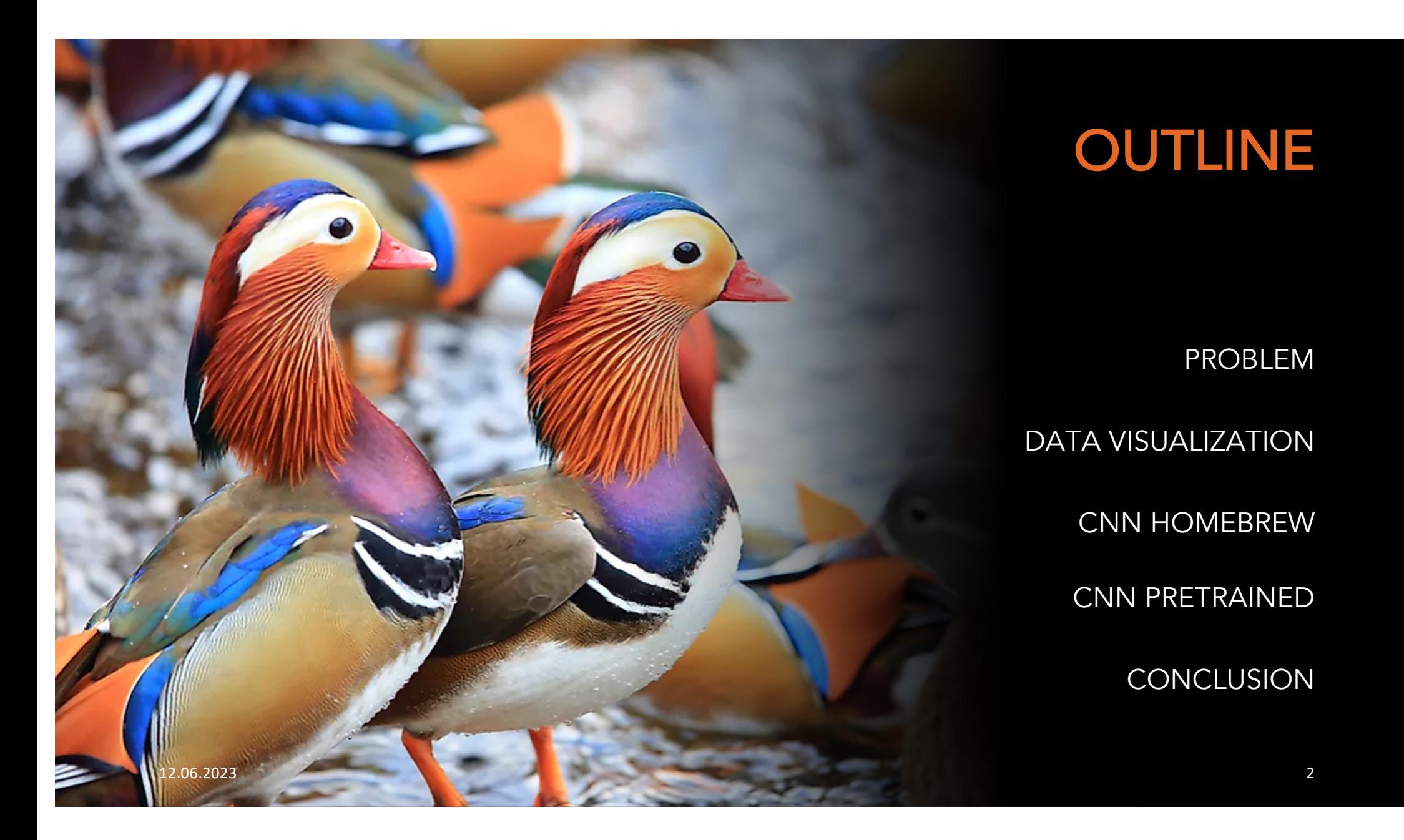

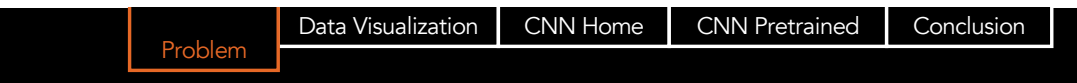

## KAGGLE GOAL OF THE COMPETITION

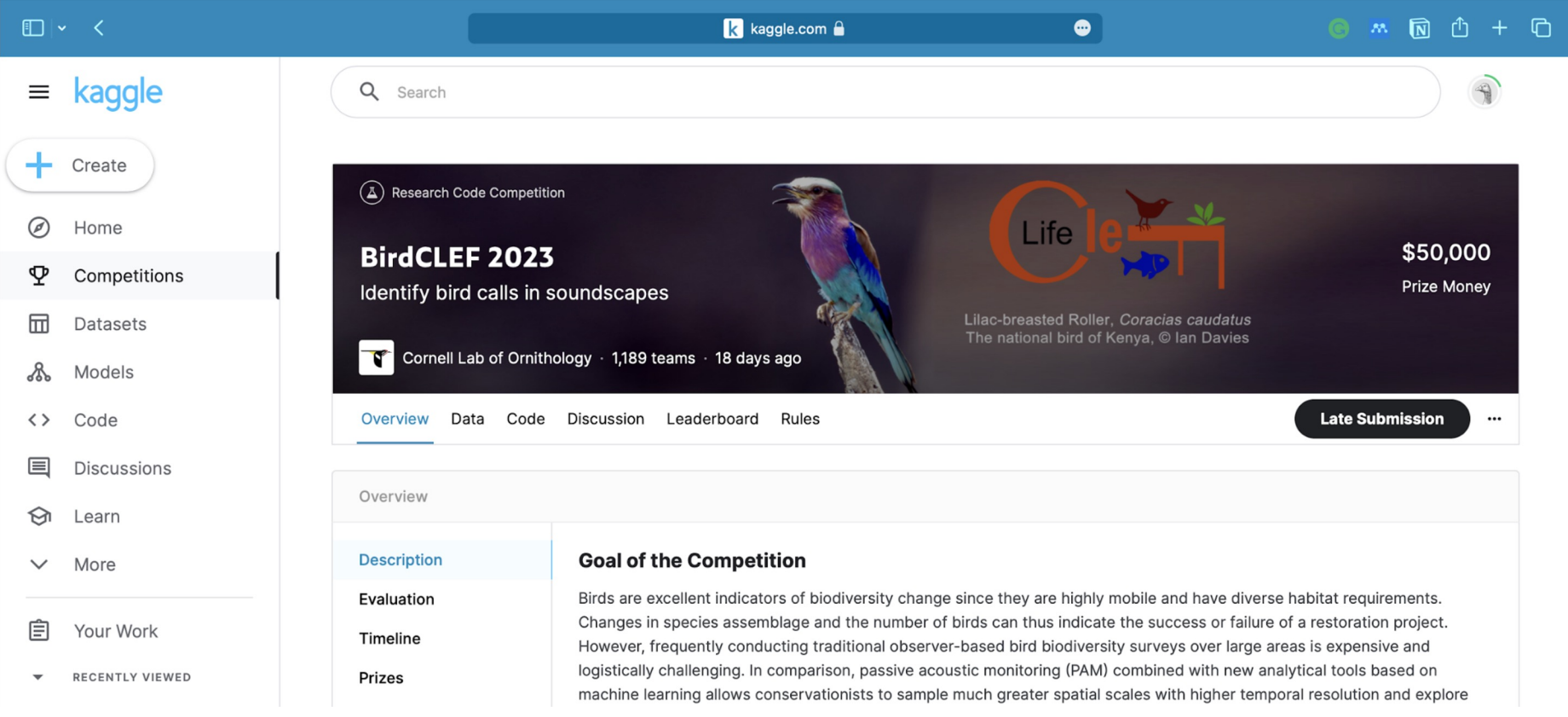

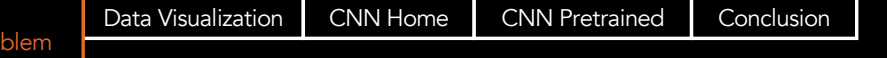

Pro

### KAGGLE RULES & GOALS

### KAGGLE RULES

- MAX 2 HOURS CPU RUNTIME
- NO GPU
- NO PRIVATE DATA

### GOAL

- IDENTIFY 264 AFRICAN BIRDS

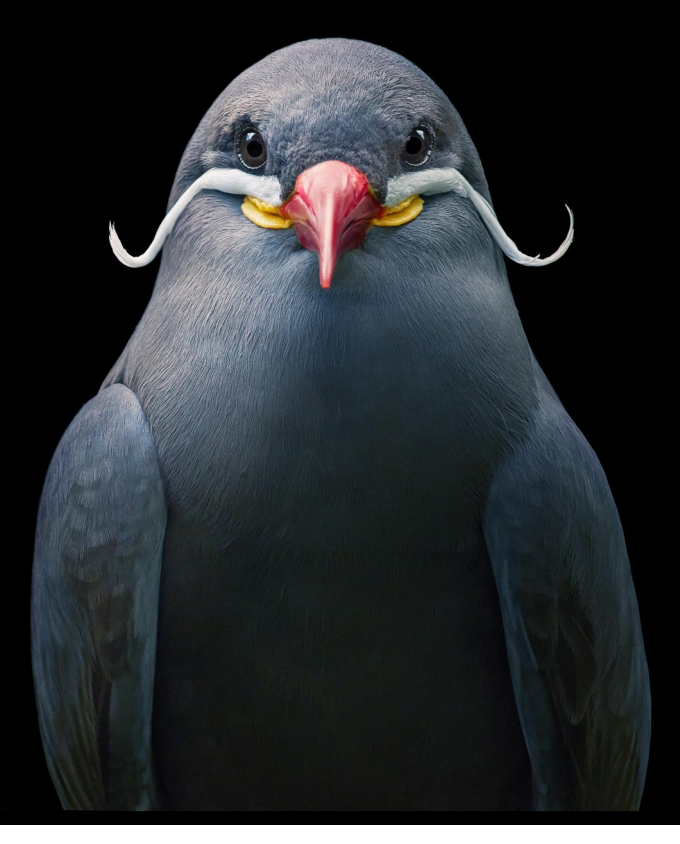

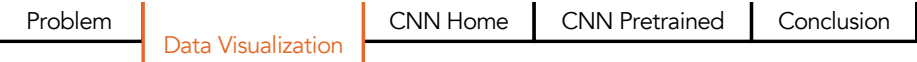

### THE DATA AND METADATA

### AMOUNT OF DATA

- 264 DIFFERENT BIRDS
- 1087 AUTHORS
- 193 HOURS AUDIO FILES (4.92 GB)
- 16974 FILES

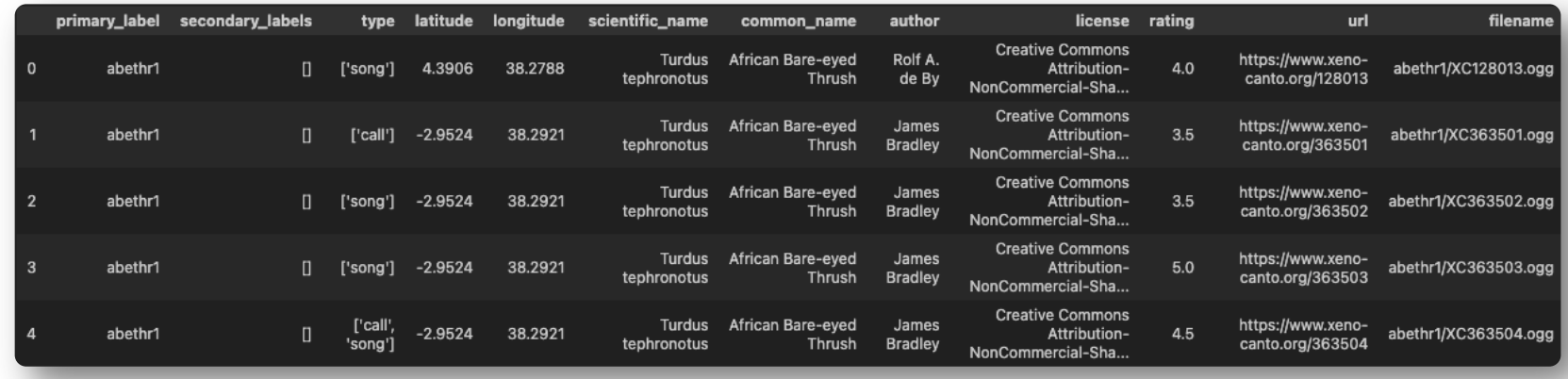

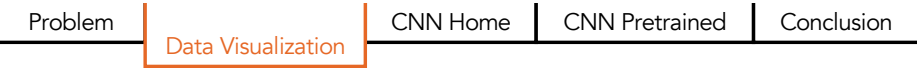

# WORKFLOW

What idea did we have?

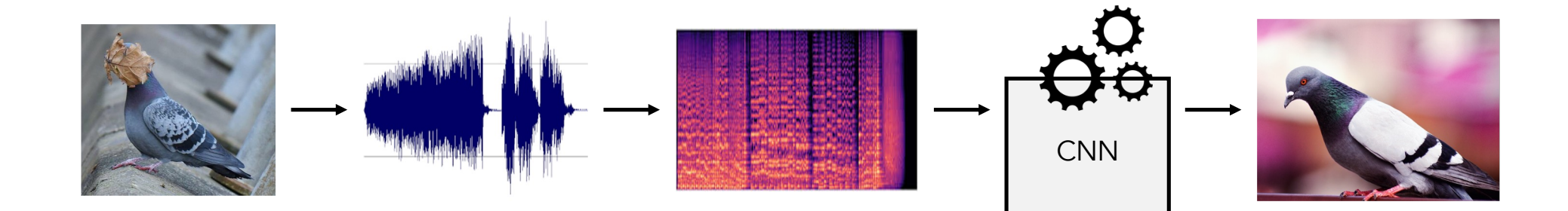

Problem **CONN Home CONN** Pretrained Conclusion Data Visualization

### **TRANSFORMATION** FROM AUDIO TO PICTURE

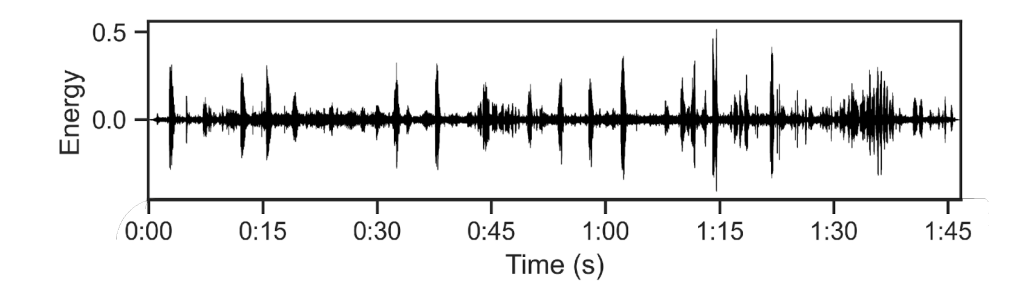

### TRANSFORMATION FROM AUDIO TO PICTURE

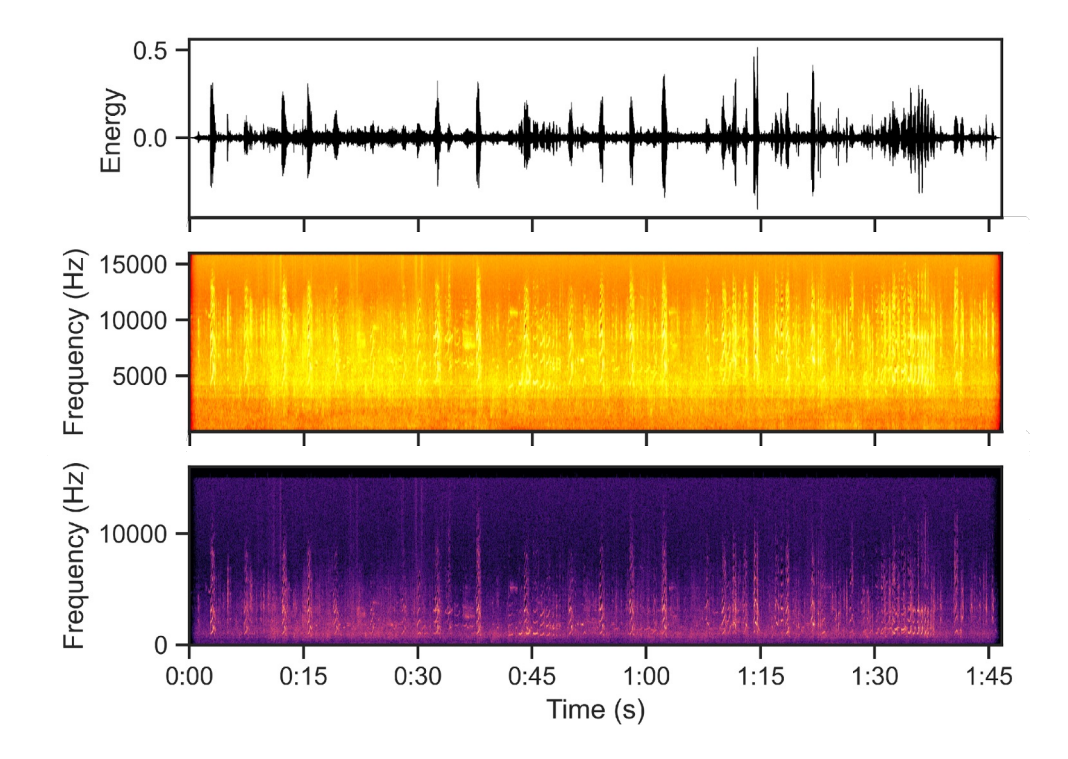

#### MELSPECTROGRAM

torchaudio.transforms.MelSpectrogram( sample\_rate=32000,  $n$  mels=128, n fft=2028, hop\_length=512,  $f$  max=16000,  $f_{min=20}$ ,  $power=2$ , window\_fn=torch.hann\_window,  $\lambda$ 

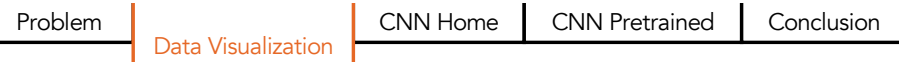

### CUTTING SAMPLES SEPERATED IN SHORT TIME INTERVALES

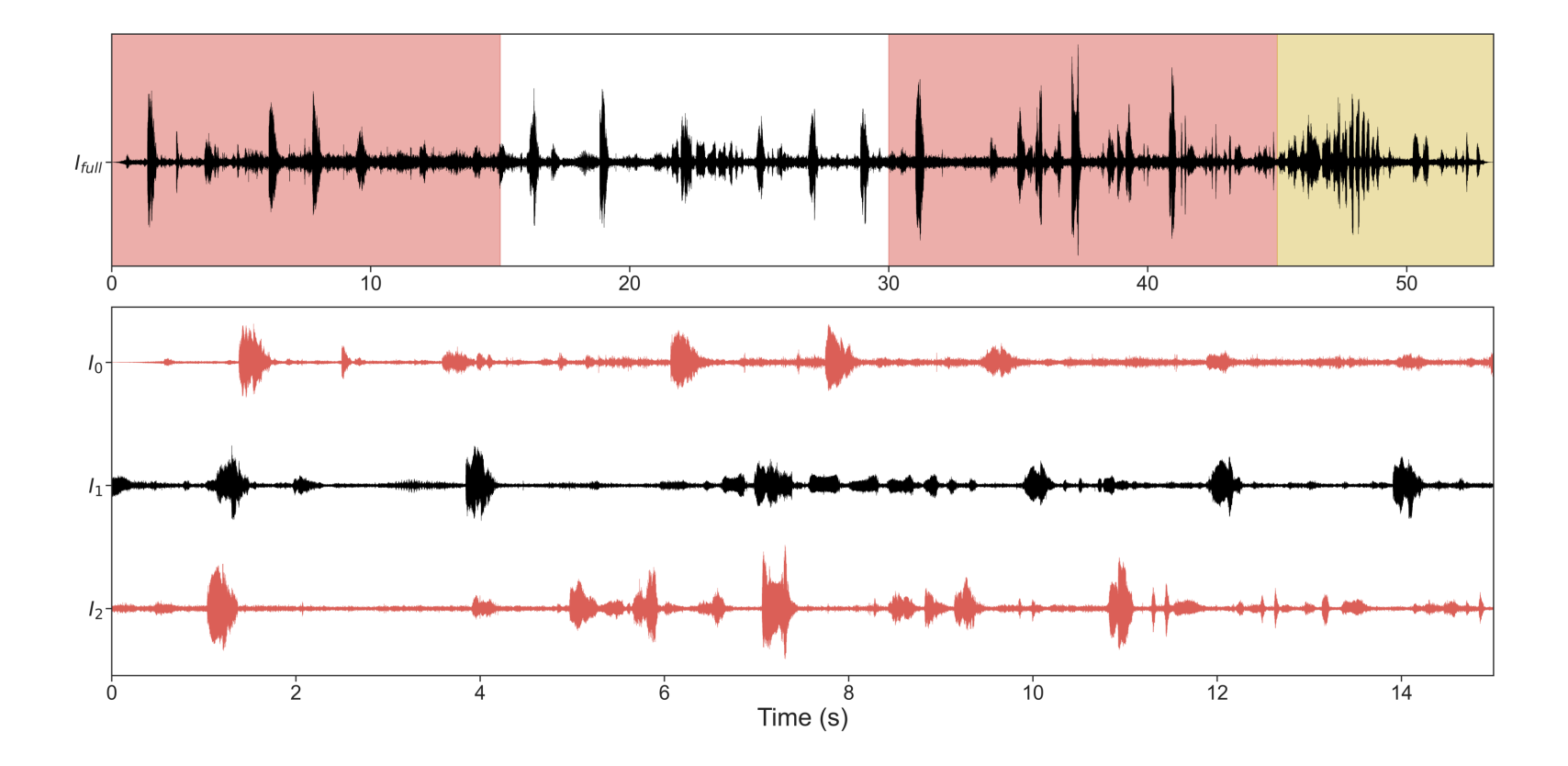

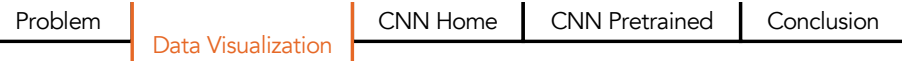

## # OF RECORDING PER BIRD (STARTING OUT)

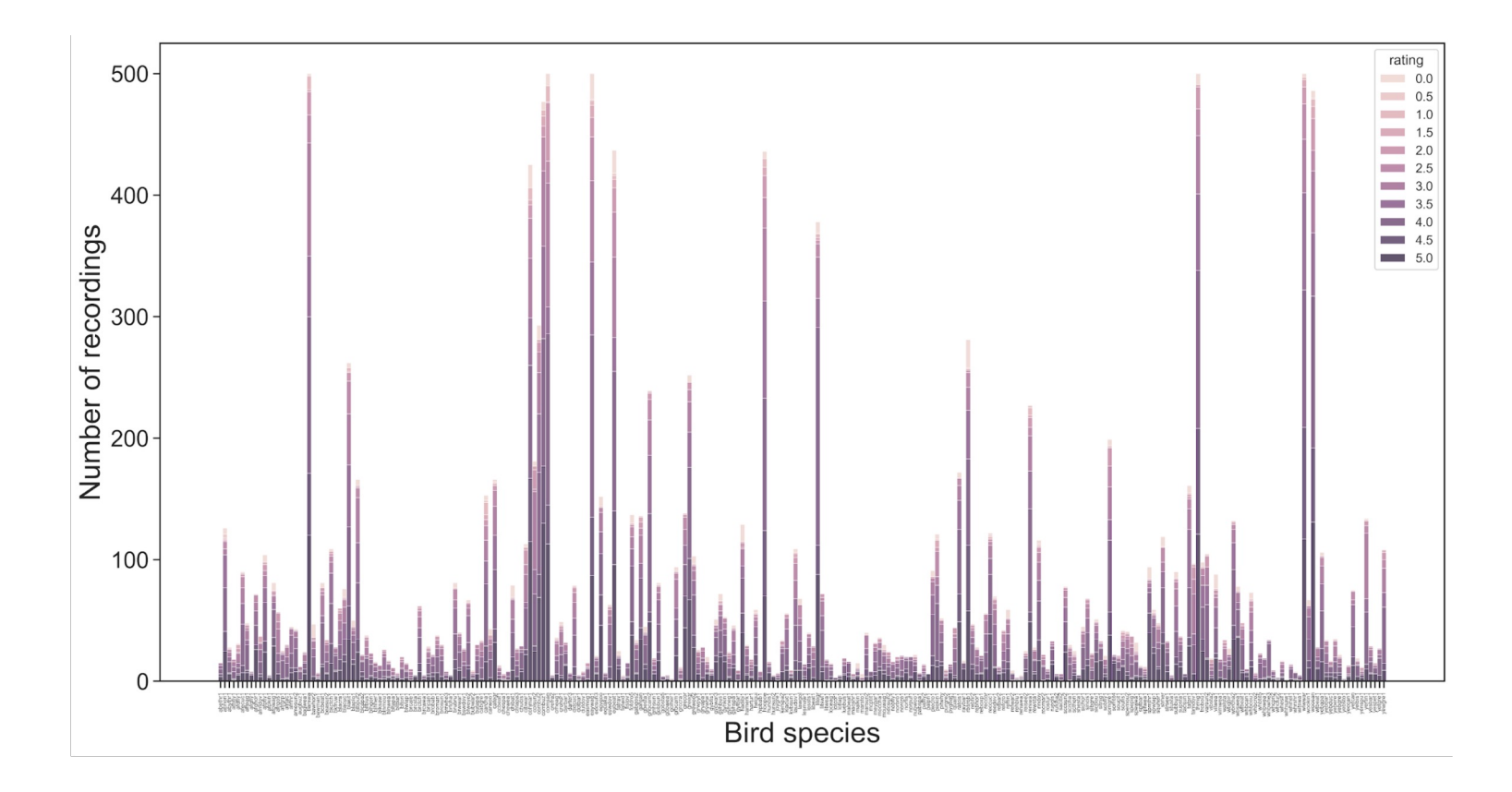

 $12.06.2023$  and the contract of the contract of the contract of the contract of the contract of the contract of the contract of the contract of the contract of the contract of the contract of the contract of the contract

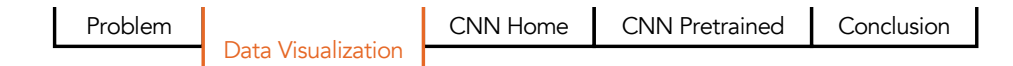

16974 7966 FILES

## # OF RECORDING PER BIRD (WITH CUTOFF)

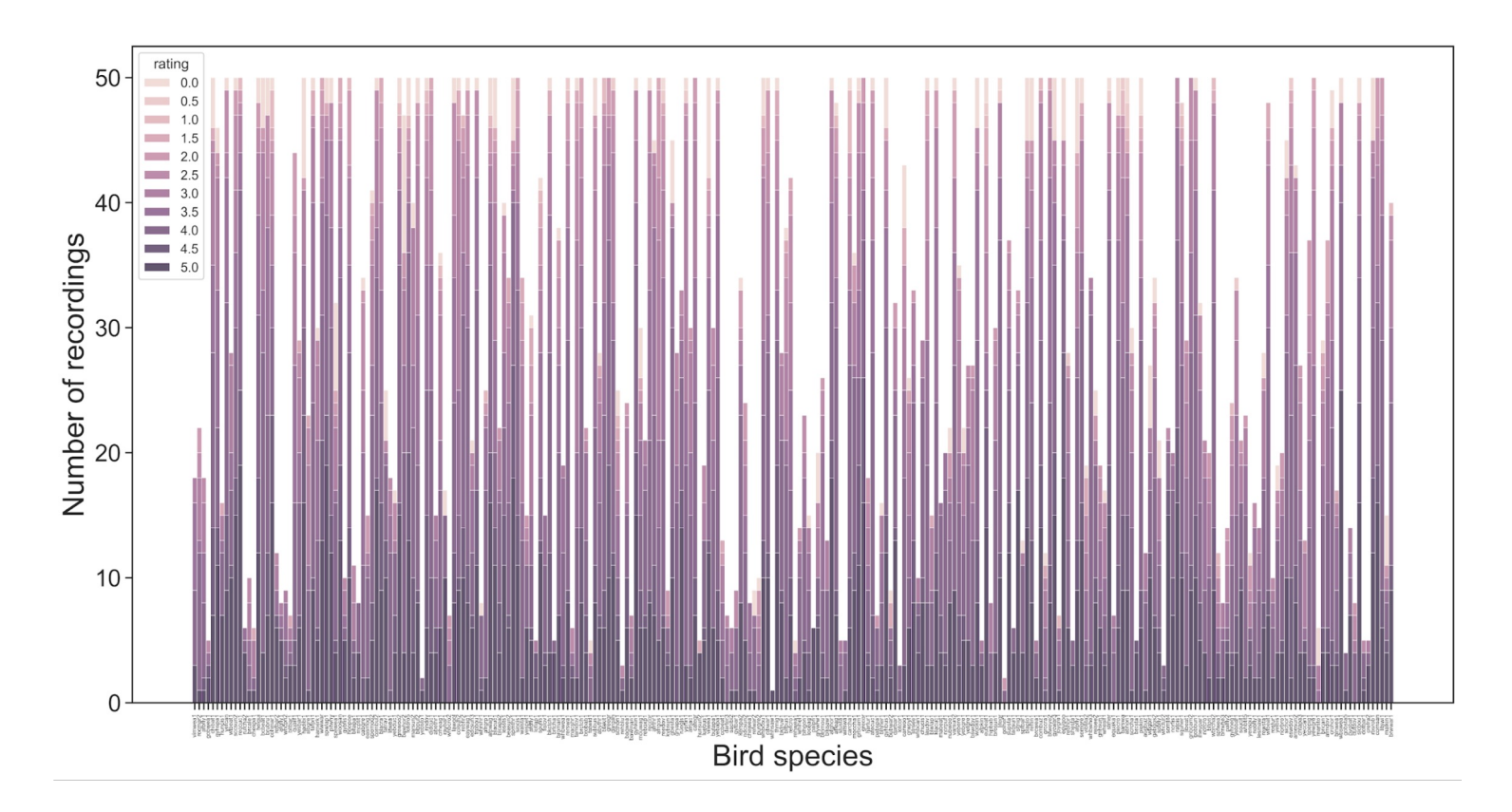

 $12.06.2023$  and the contract of the contract of the contract of the contract of the contract of the contract of the contract of the contract of the contract of the contract of the contract of the contract of the contract

## **OUTLINE**

PROBLEM

DATA VISUALIZATION

CNN HOMEBREW

CNN PRETRAINED

**CONCLUSION** 

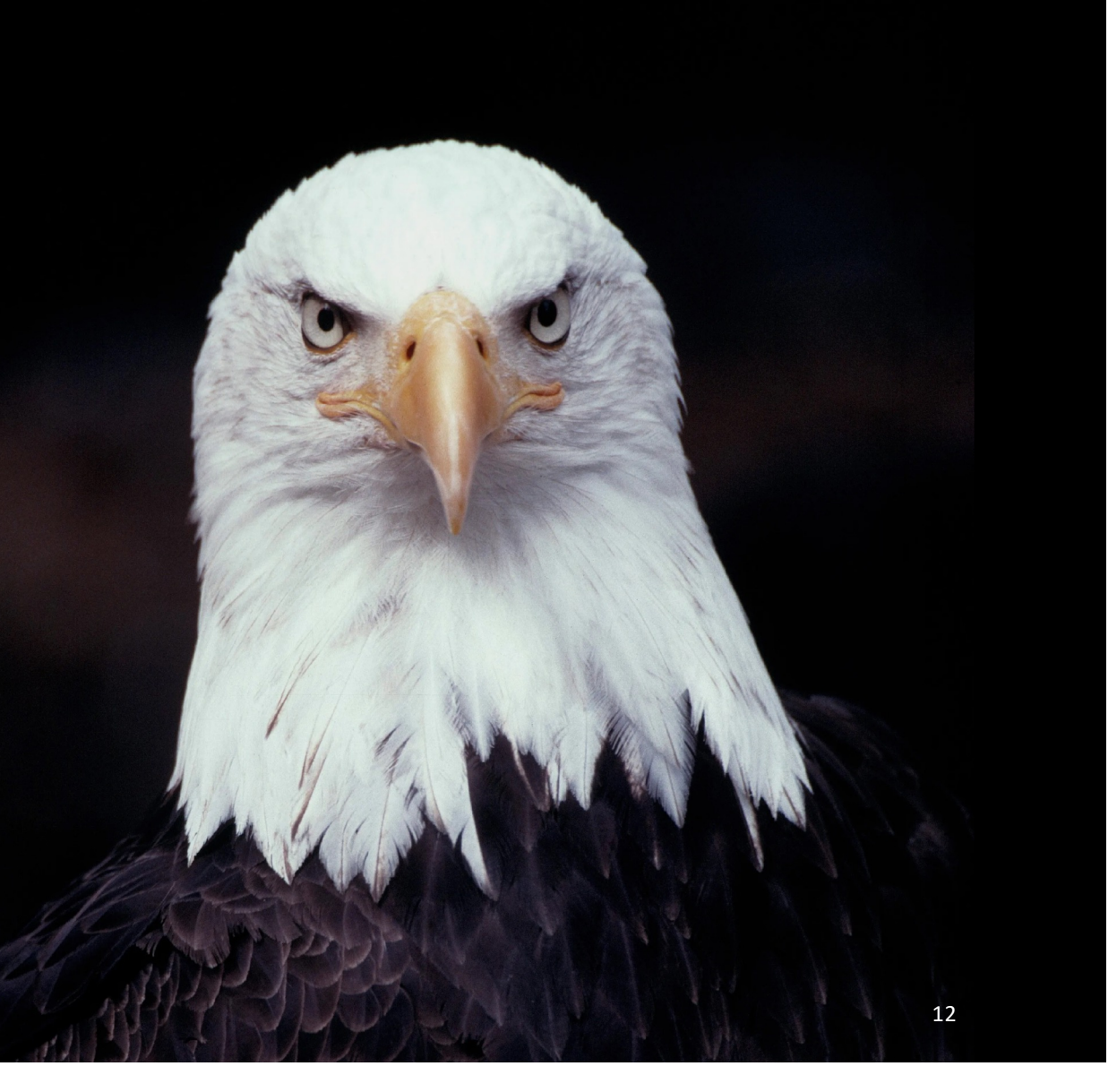

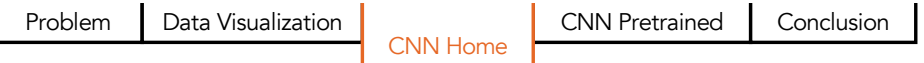

### CNN SIMPLE **STRUCTURE**

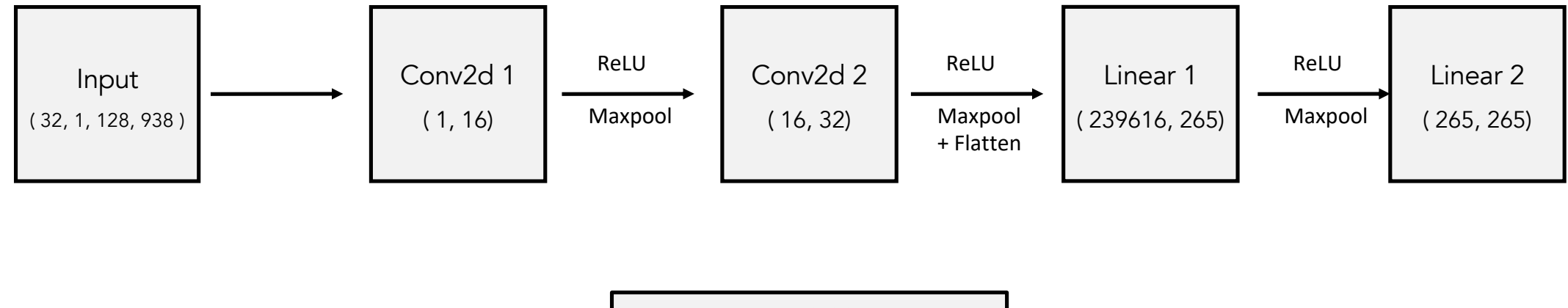

 $LR = 0.001$ CROSS ENTROPY LOSS ADAM OPTIMIZER

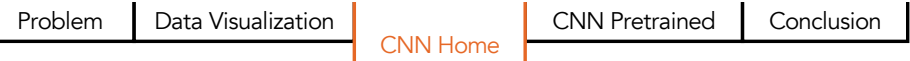

### CNN SIMPLE **STRUCTURE**

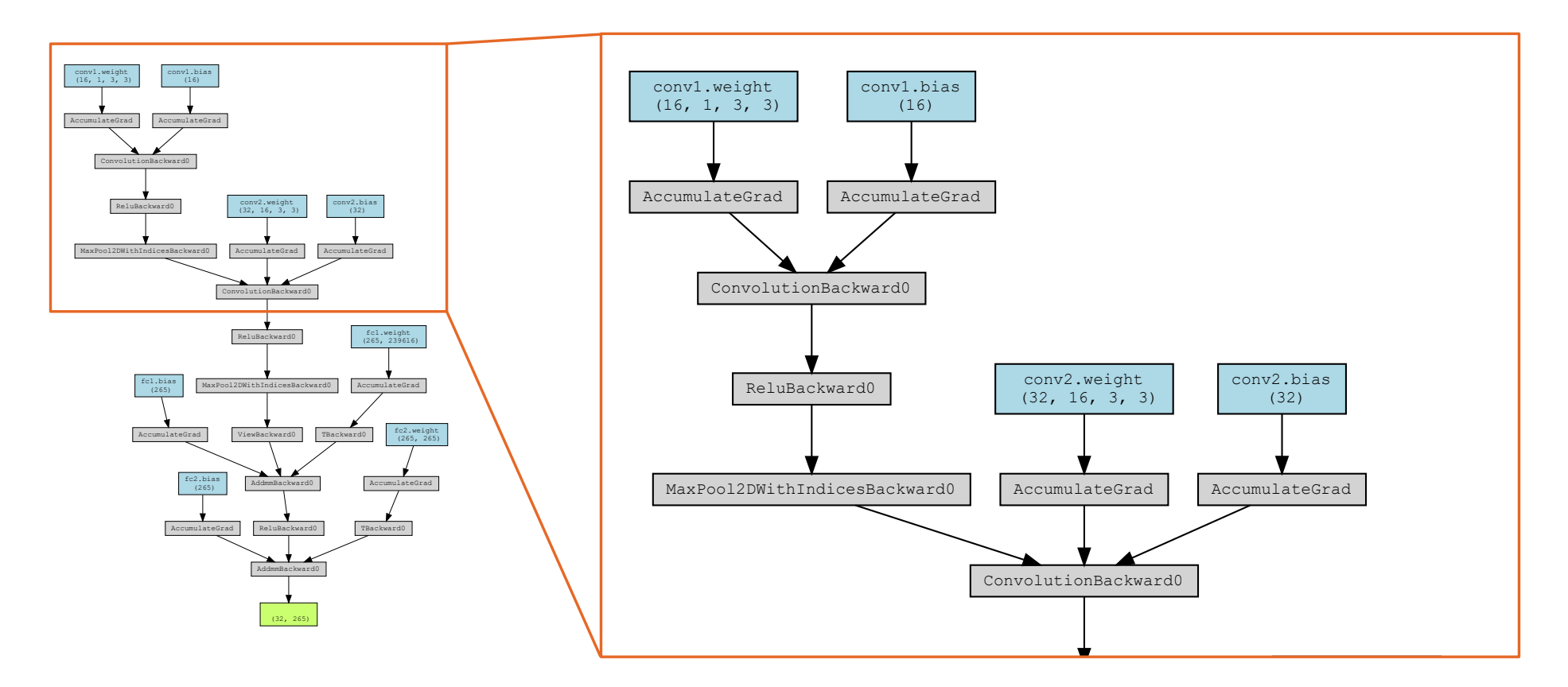

Problem Data Visualization CNN Home CNN Pretrained

## MODEL LOSS LOSS VS. EPOCH

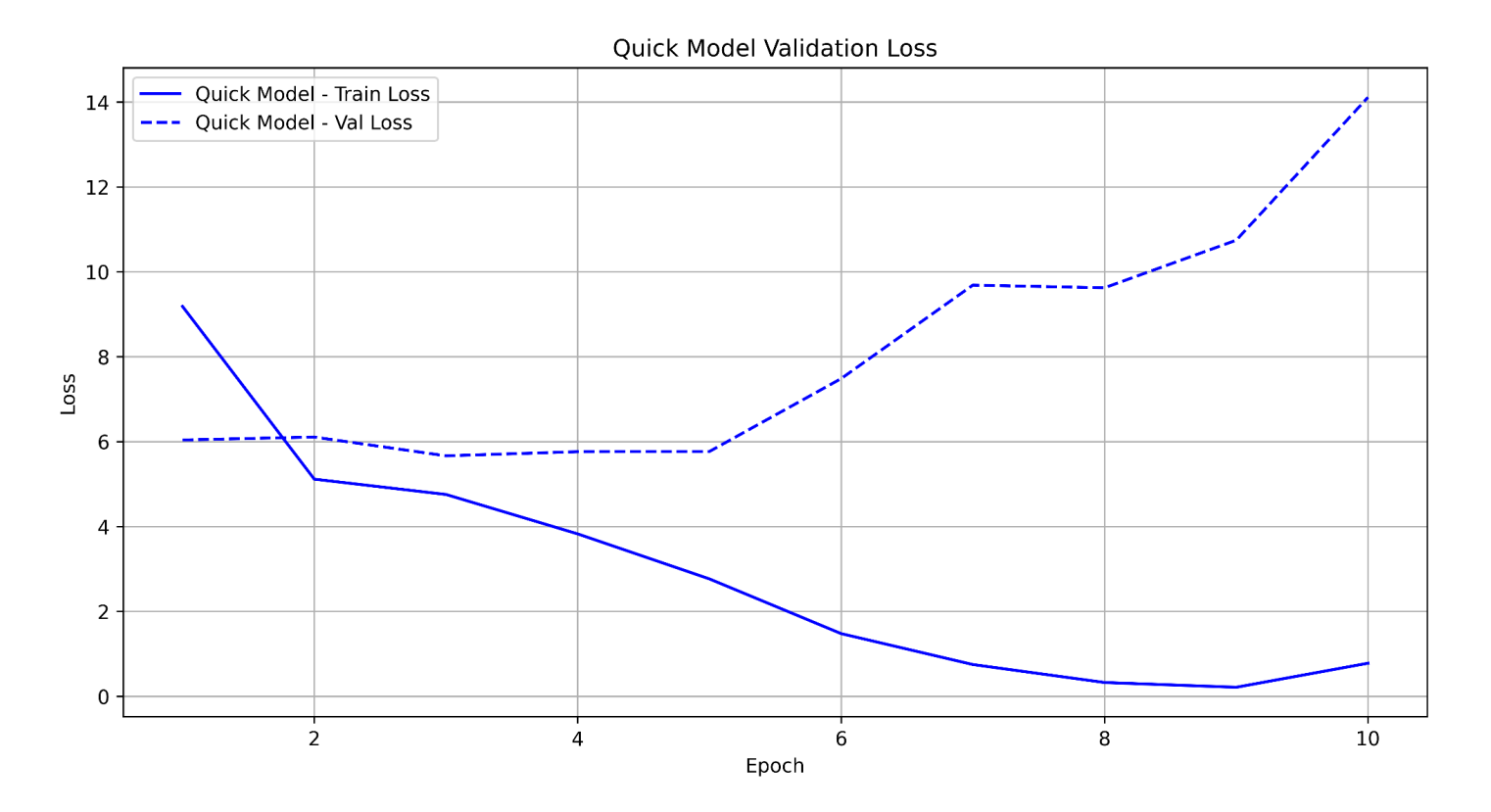

 $12.06.2023$  and the contract of the contract of the contract of the contract of the contract of the contract of the contract of the contract of the contract of the contract of the contract of the contract of the contract

Problem Data Visualization CNN Home CNN Pretrained

### MODEL ACC. ACCURACY VS. EPOCH

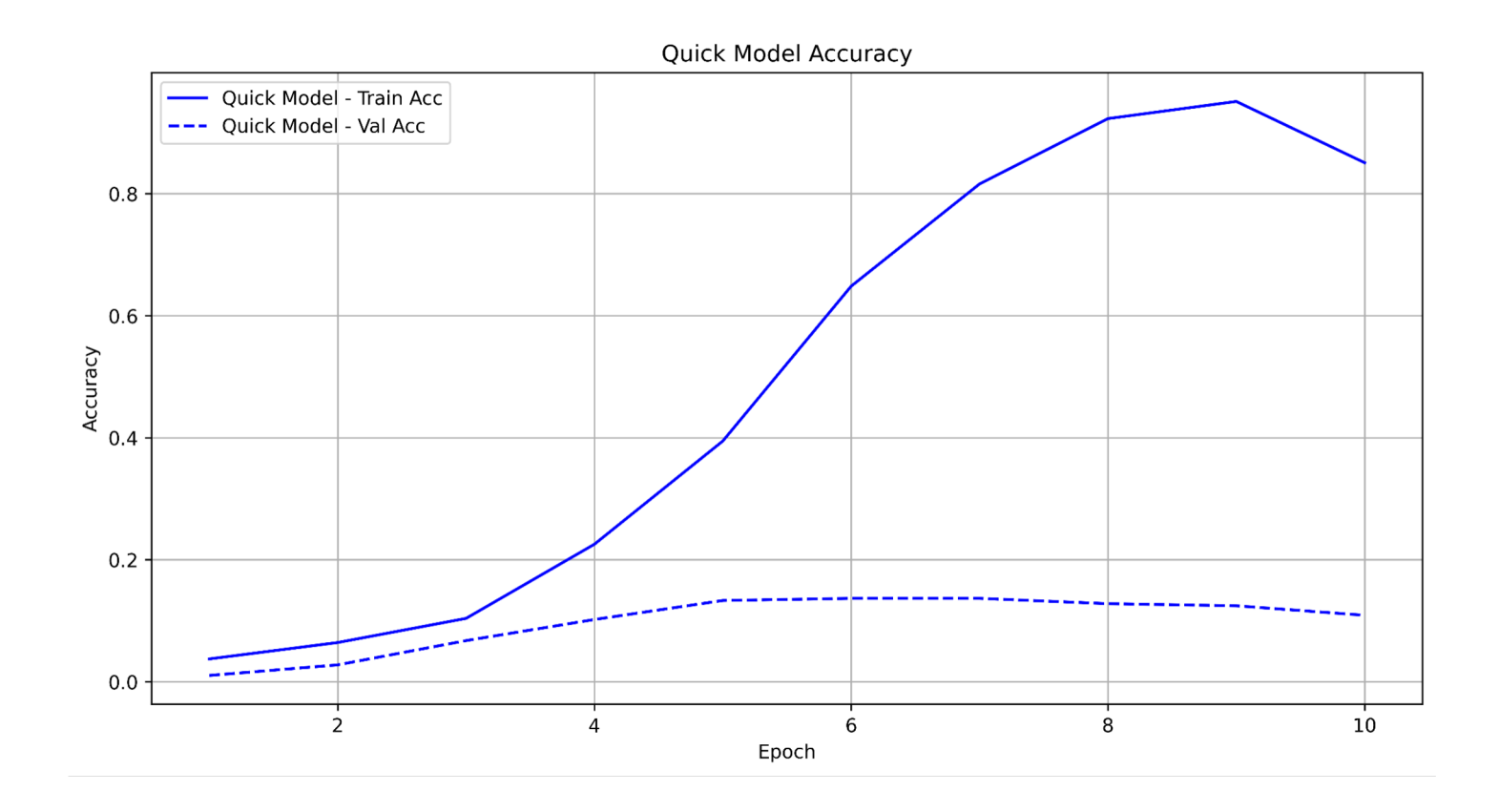

 $12.06.2023$  and the contract of the contract of the contract of the contract of the contract of the contract of the contract of the contract of the contract of the contract of the contract of the contract of the contract

Problem Data Visualization **CONN** CNN Pretrained Conclusion CNN Home

## CNN SIMPLE BETTER THAN RANDOM PERFORMANCE

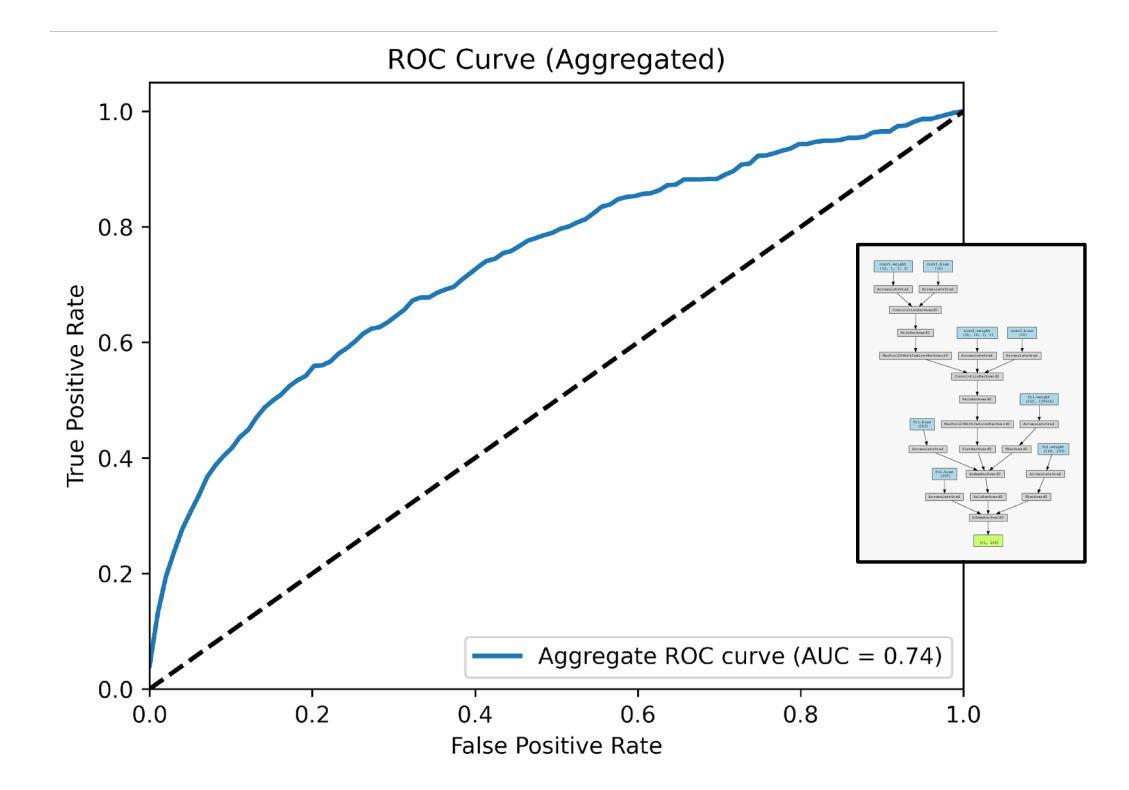

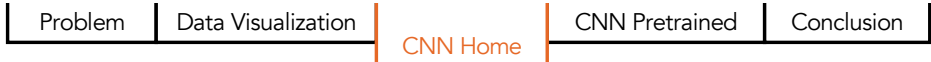

## CNN SIMPLE DID WE WIN ON KAGGLE? No.

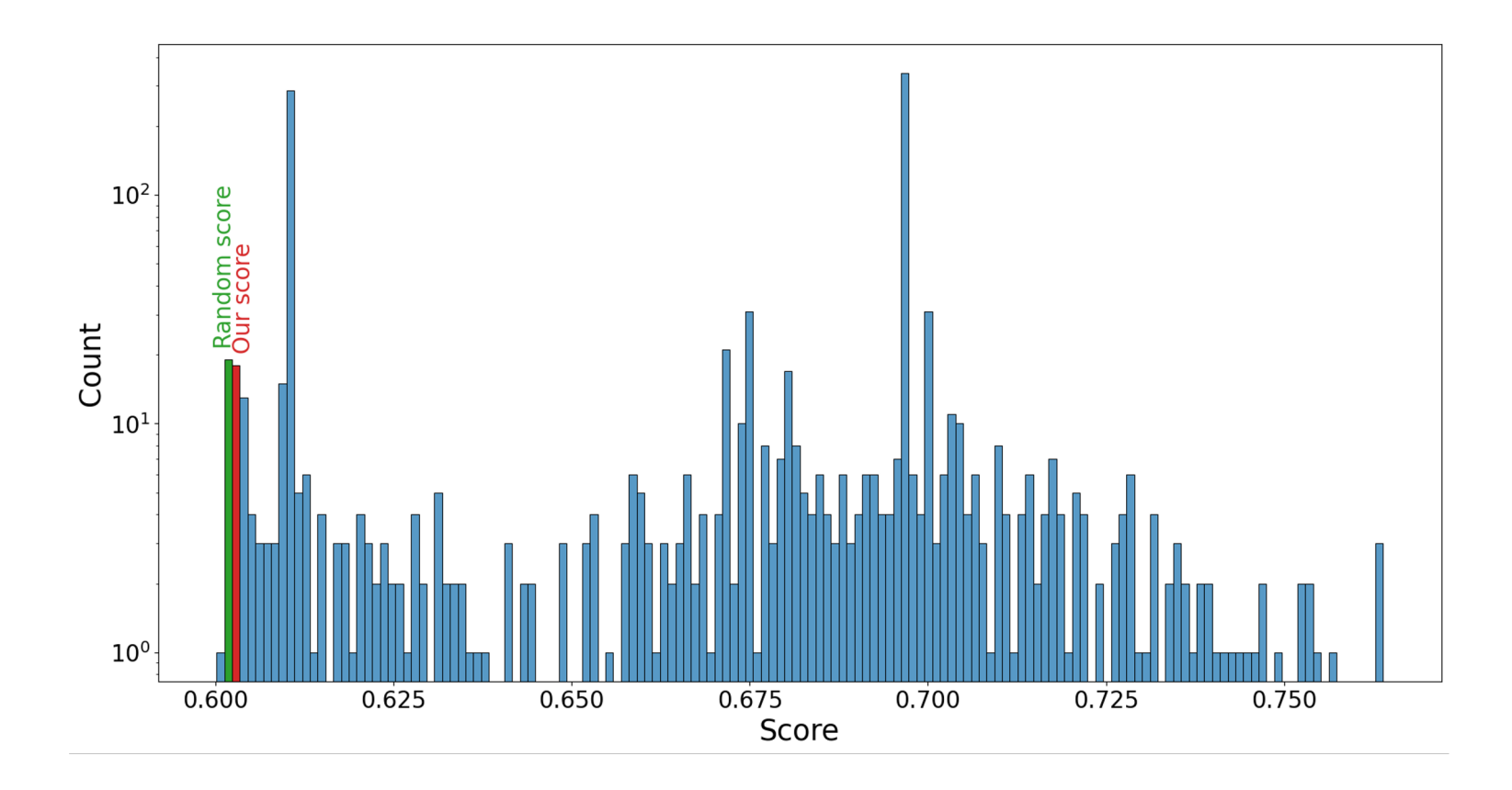

 $12.06.2023$  and the contract of the contract of the contract of the contract of the contract of the contract of the contract of the contract of the contract of the contract of the contract of the contract of the contract

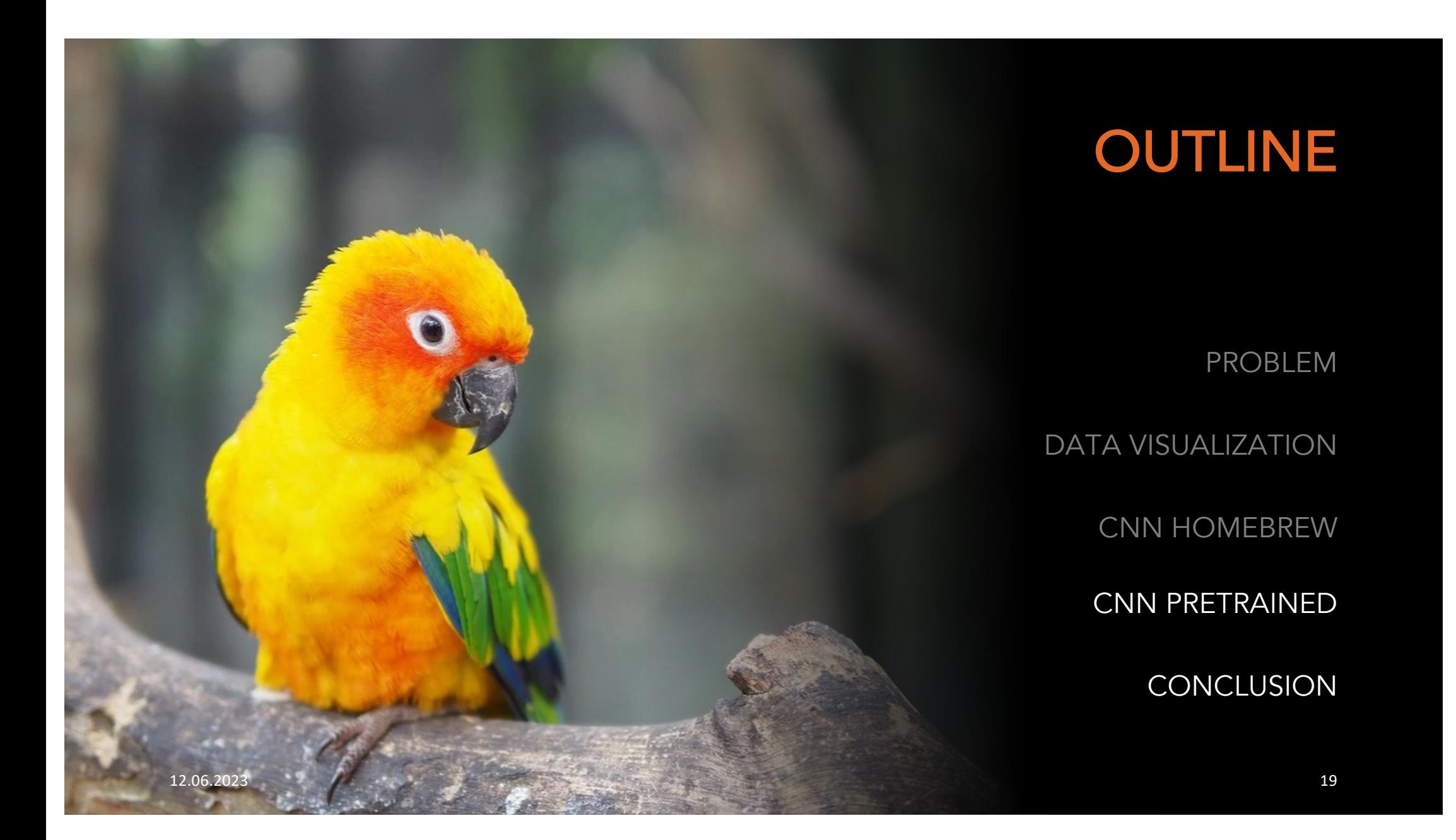

Problem Data Visualization CNN Home CNN Pretrained

# CNN PRETRAINED

WITH EfficientNet

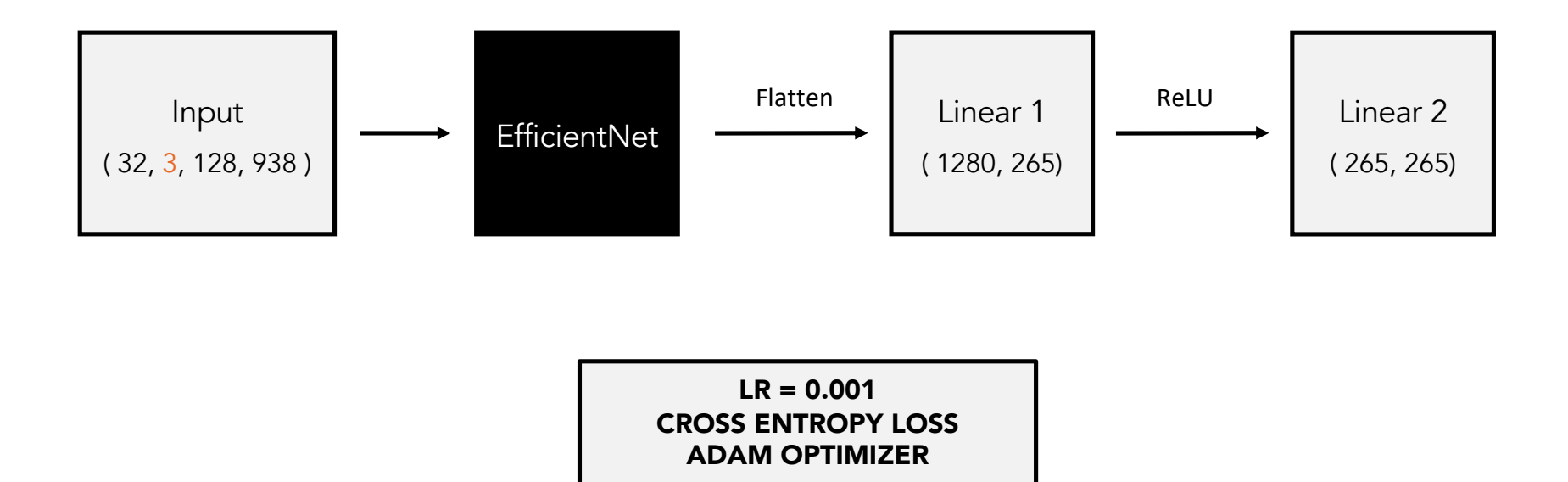

Problem Data Visualization CNN Home Conclusion Conclusion CNN Pretrained

### CNN COMPARISON HOMEMADE VS. PRETRAINED

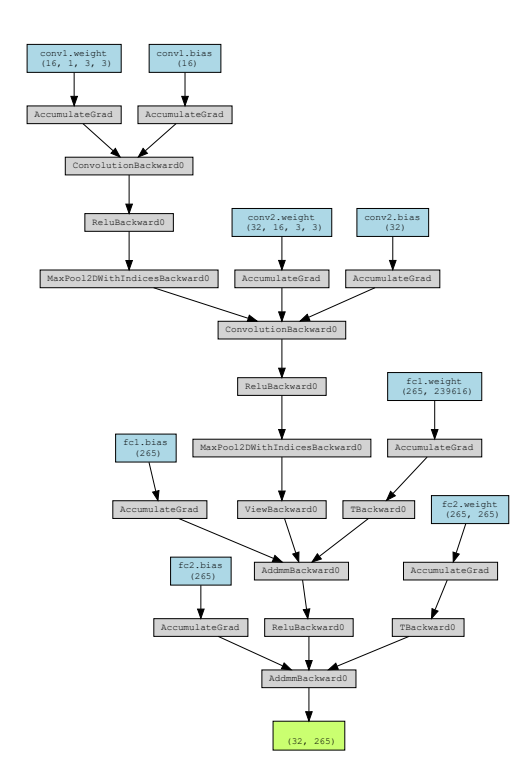

Problem Data Visualization CNN Home Conclusion Conclusion CNN Pretrained

### **CNN COMPARISON** HOMEMADE VS. PRETRAINED  $\sim$  Convolution Backward

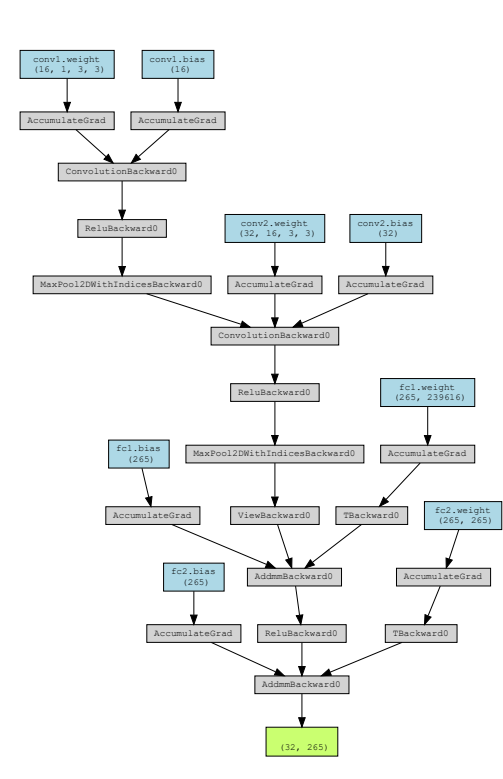

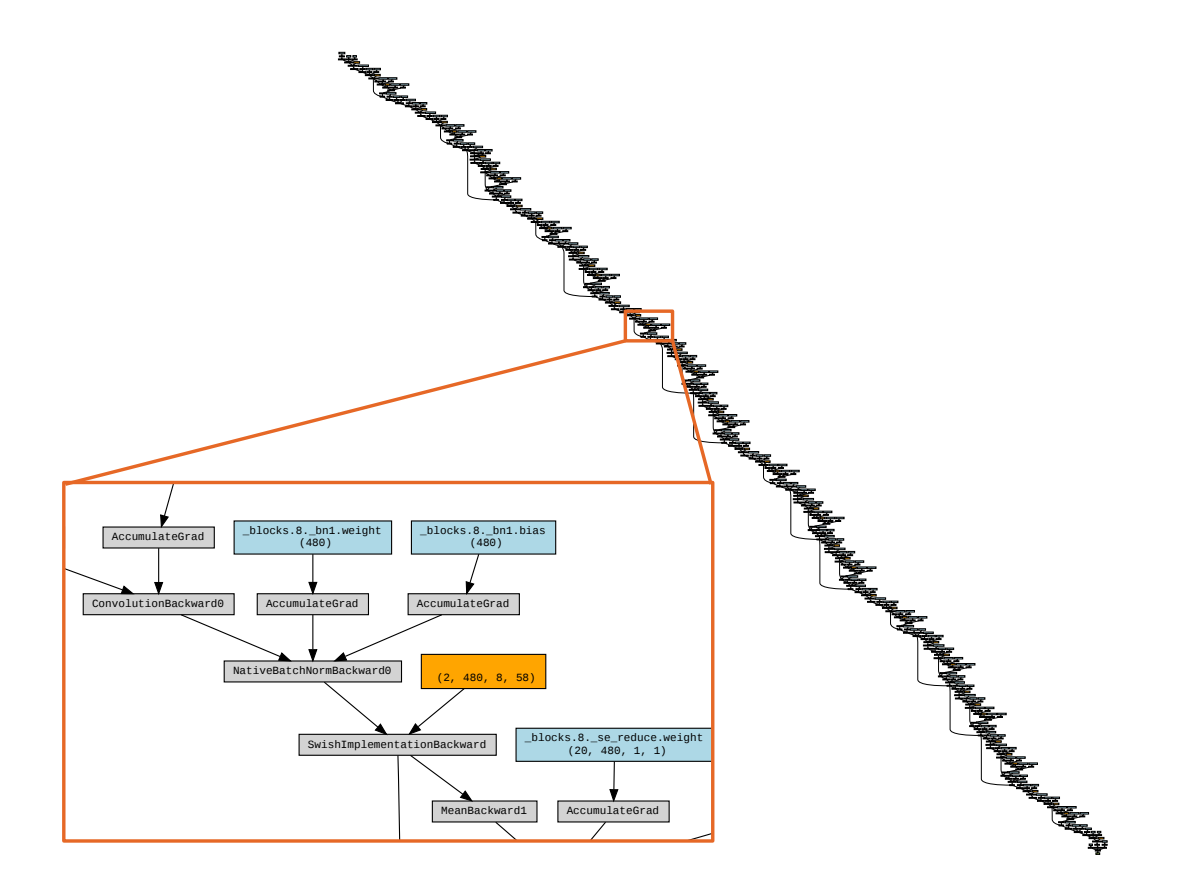

Problem Data Visualization CNN Home CNN Pretrained

### CNN PERFORMANCE **HOMEMADE**

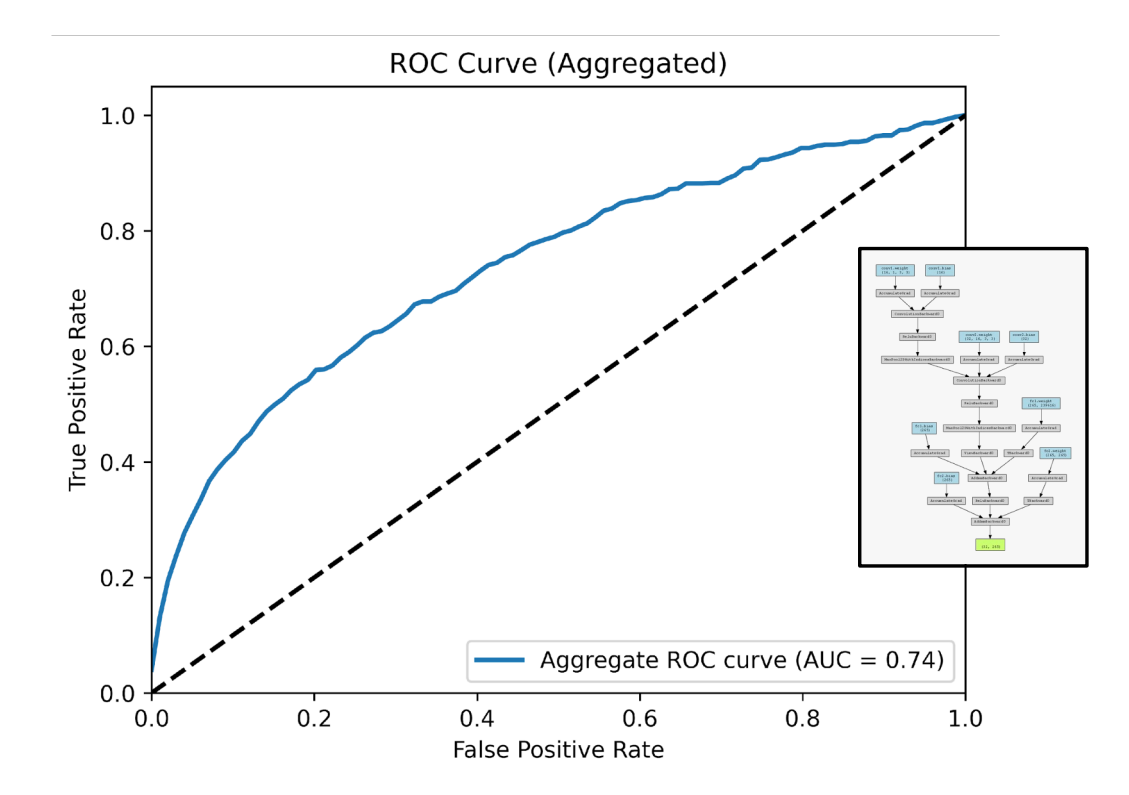

Problem Data Visualization CNN Home CNN Pretrained

### CNN PERFORMANCE HOMEMADE VS. PRETRAINED

![](_page_23_Figure_2.jpeg)

Problem Data Visualization CNN Home Conclusion CNN Pretrained

### CNN PERFORMANCE CONFUSION MATRIX

![](_page_24_Figure_2.jpeg)

Problem Data Visualization CNN Home Conclusion CNN Pretrained

## MODEL LOSS LOSS VS. EPOCH

![](_page_25_Figure_2.jpeg)

Problem Data Visualization CNN Home CNN Pretrained

## MODEL ACC. ACCURACY VS. EPOCH

![](_page_26_Figure_2.jpeg)

## OUTLINE

### PROBLEM

DATA VISUALIZATION

CNN HOMEBREW

CNN PRETRAINED

**CONCLUSION** 

![](_page_27_Picture_6.jpeg)

![](_page_28_Picture_20.jpeg)

![](_page_29_Picture_0.jpeg)

### REVISITING KAGGLE LEADERBOARD

#### **ACCURACY**

- HOMEBREW 14%
- PRETRAINED 48%
- NO CROSS VALIDATION

### IMPROVEMENTS

- LOAD AND TRAIN ON ALL DATA
- PRETRAIN ON OTHER BIRD AUDIO
- OTHER PRETRAINED MODELS

### <u>THANK YOU</u> FOR YOUR ATTENTION

![](_page_31_Picture_0.jpeg)

## APPENDIX CHOICES AND METHODS

**Appendix** 

## **Workflow** Steps and ideas

We first created functions to load and convert the audio data to mel spectrograms. We tried to get a boosted decision tree to work with data from feature analysis of the data, however, this did not work. We then created our first neural network to have a proof of concept to work on, for this we first created a lass of network that we could expand on quickly (1st CNN slide 66), this was too complex to start with so we decided to just make a simple CNN that we hardcoded the dimension (2nd CNN slide 67).

We also ran into memory issues with the data and the data was trimmed to a maximum of 50 files per bird. Some birds also had very few audio files and we tried to supplement them with audio files from xenocanto.com aiming to get at least 5 files per bird where possible. We then made our convolutional network using Pytorch to see if it was possible to predict the bird from audio. We then wanted to try and see if we could train and predict on different dimensions (3rd CNN slide 68), but this attempt failed and we chose to ignore it to focus on other parts. Our last CNN was our most successful one, which used a pre-trained one (4th CNN slide 69). The reason for creating this was to improve the performance by creating a new network using a pre-trained network based on EffecientNet, where we used 'EfficientNet  $b0'.$ 

## Memory problems Loading data to CPU and GPU

One of our major problems was dealing with memory issues, either on the CPU or GPU. Our final solution was a compromise between the total computation time for loading in data, as well as the amount of data used. While not being the most optimal way to solve our problem it worked, loading the current dataset in segments of 15 seconds results in a memory usage of around 14-15GB RAM, while the data we load onto the GPU is around 8GB.

A better solution to solving our memory issues would be to change our pipeline for how and when we load the data. A solution we wanted to implement but didn't have time for was to first create a separate validation set, and then load in training data at the start of each epoch. This would allow us to load the entire dataset, without trimming it.

**Appendi** 

### CNN Input Data dimensionality

The input to the CNN needed to be the same for all audio files regardless of their length. This was ensured by using the same parameters in the pytorch function converting the audio waveform to a mel spectrogram for all audio files. For the dimensionality to be the same across all inputs to the CNN the audio which was converted to mel spectrogram also needed to always be the same length. This was done by cutting the audio files longer than 15s into 15s segments and discarding the rest. If the audio file was less than 15s the audio was instead looped to be 15s.
### Choosing models HOMEMADE VS. PRETRAINED

First, a homemade model was made to get a simple model to work and classify the audio clips. This consisted of 2 convolutional layers and 2 linear layers. The performance for the homemade model was better than random but far from good. To get a better performance it was decided to create a model which uses a pretrained model. It was thought that this could result in better performance by having a more complex model which could have undergone training on more data than we could do. The pre-trained model chosen was 'EfficientNet b0'. After the pre-trained model, there is a linear layer. The performance of the pre-trained model was much better than the simple model.

### Dynamic CNN Handling different training and prediction dimension.

Since the conditions for the birdCLEF competition were to guess on 5-second segments we tried making a dynamic CNN that could train on samples with a longer duration and still predict on ones of 5-second duration. The reason for this was that the 5-second segment duration had a worse performance compared to longer durations (15-30 seconds), and it makes sense since we would be training more on background noise instead of segments with actual bird audio in it. But we did not manage to get this CNN to work with good accuracy, best attempts were >1% accuracy so the idea was downprioritised so we could focus on other parts of the project.

### Segment duration HOMEMADE VS. PRETRAINED

In order for the input to the CNN to be uniform each audio clip was chosen to have the same duration. This was achieved by splitting audio files into 15s durations and discarding the leftover. For the audiofile under 15s, the audio file was looped until it the duration was 15s. 15s duration was chosen as a longer duration resulted in better training, as for shorter segments there could be segments with no bird calls. For durations over 15s, there were memory problems and 15s were therefore chosen.

# Trust in performance

No cross validation

In the validation set only one file per bird was used. For some birds, the number and length of recordings were small which resulted in difficulty in evaluating the accuracy of individual birds. As the validation set was of limited size the performance varies slightly for each training instance of the model. The performance seemed to be accurate to +- 1% but cross-validation was not performed to verify the performance of the models.

### Stereo-Mono Audio file formatting

The audio files we downloaded from xenocanto.com to supplement birds with low amount of audio were stereo files, while the files from birdCLEF were mono. The stereo files were converted to mono.

## APPENDIX OTHER FIGURES

### CNN SIMPLE CONFUSION MATRIX

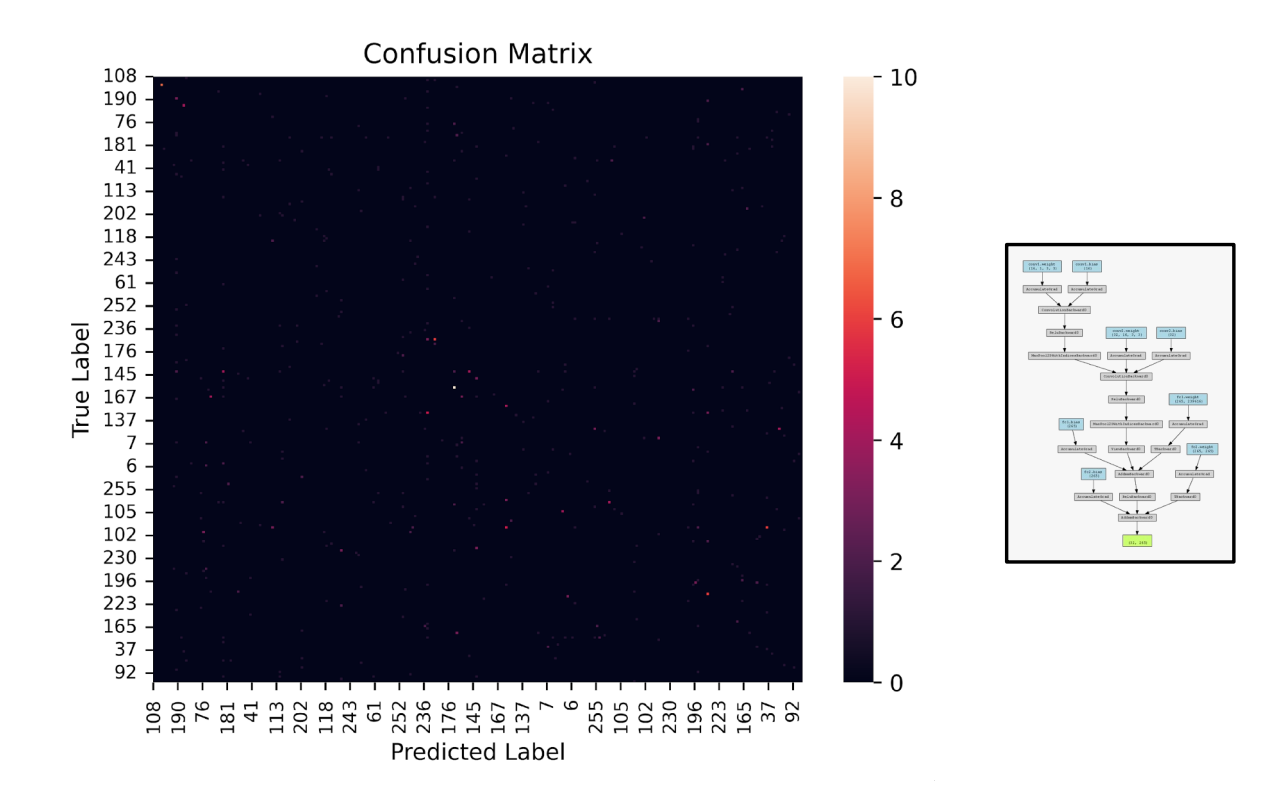

### CNN PRETRAINED CONFUSION MATRIX

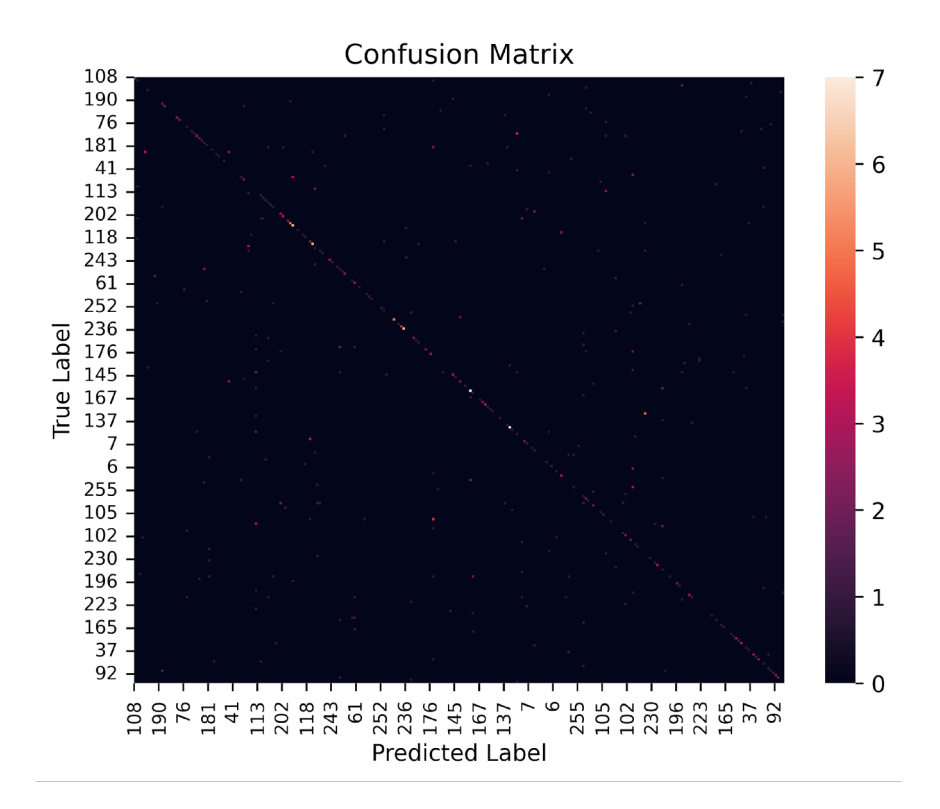

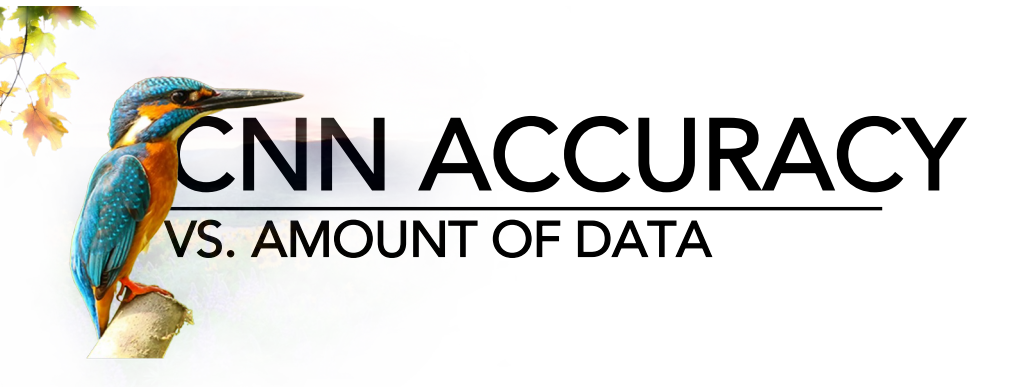

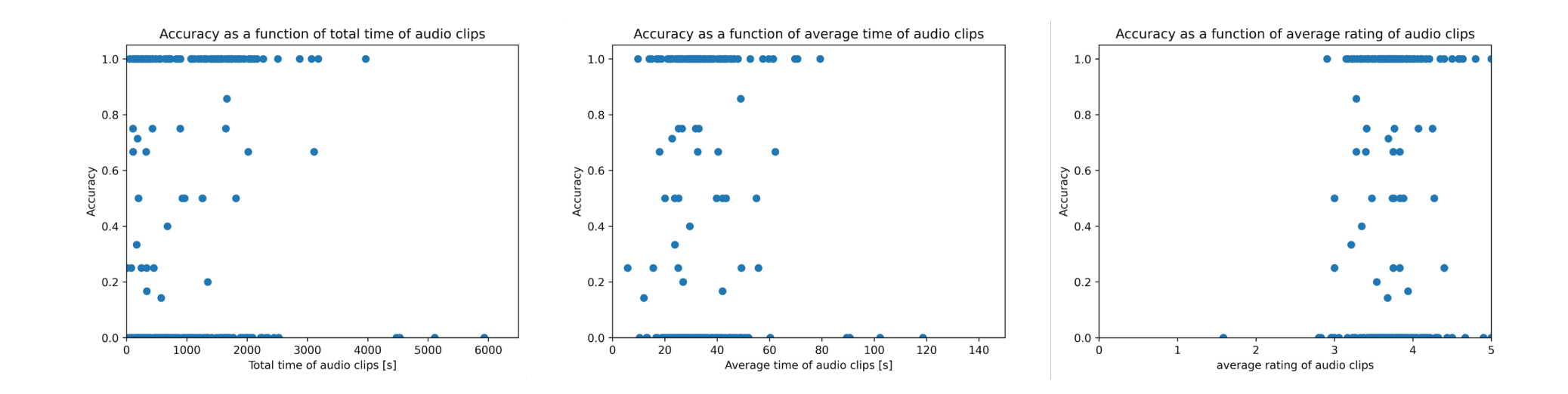

### WHERE ARE THE BIRDS FROM?

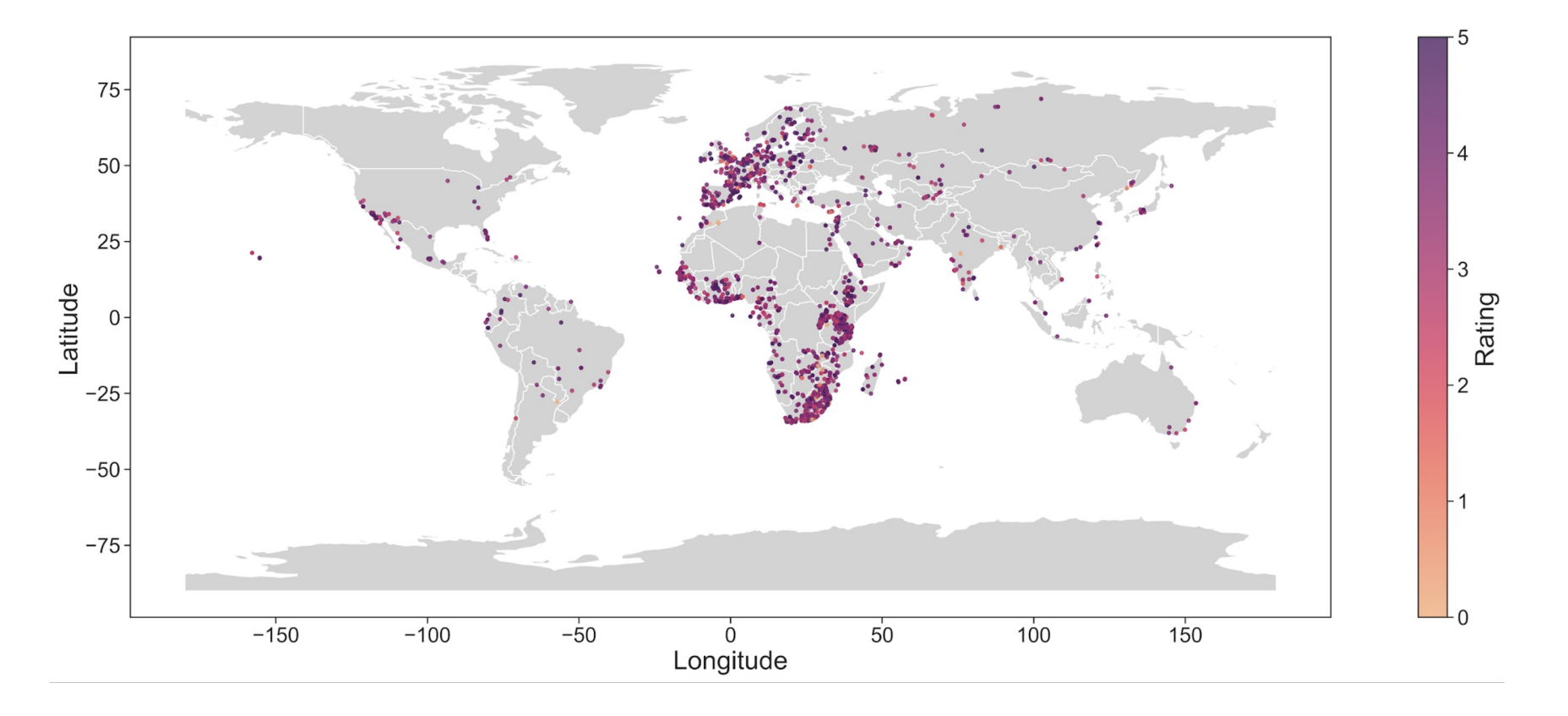

### MINUTES OF AUDIO PER BIRD (NOT TRIMMED)

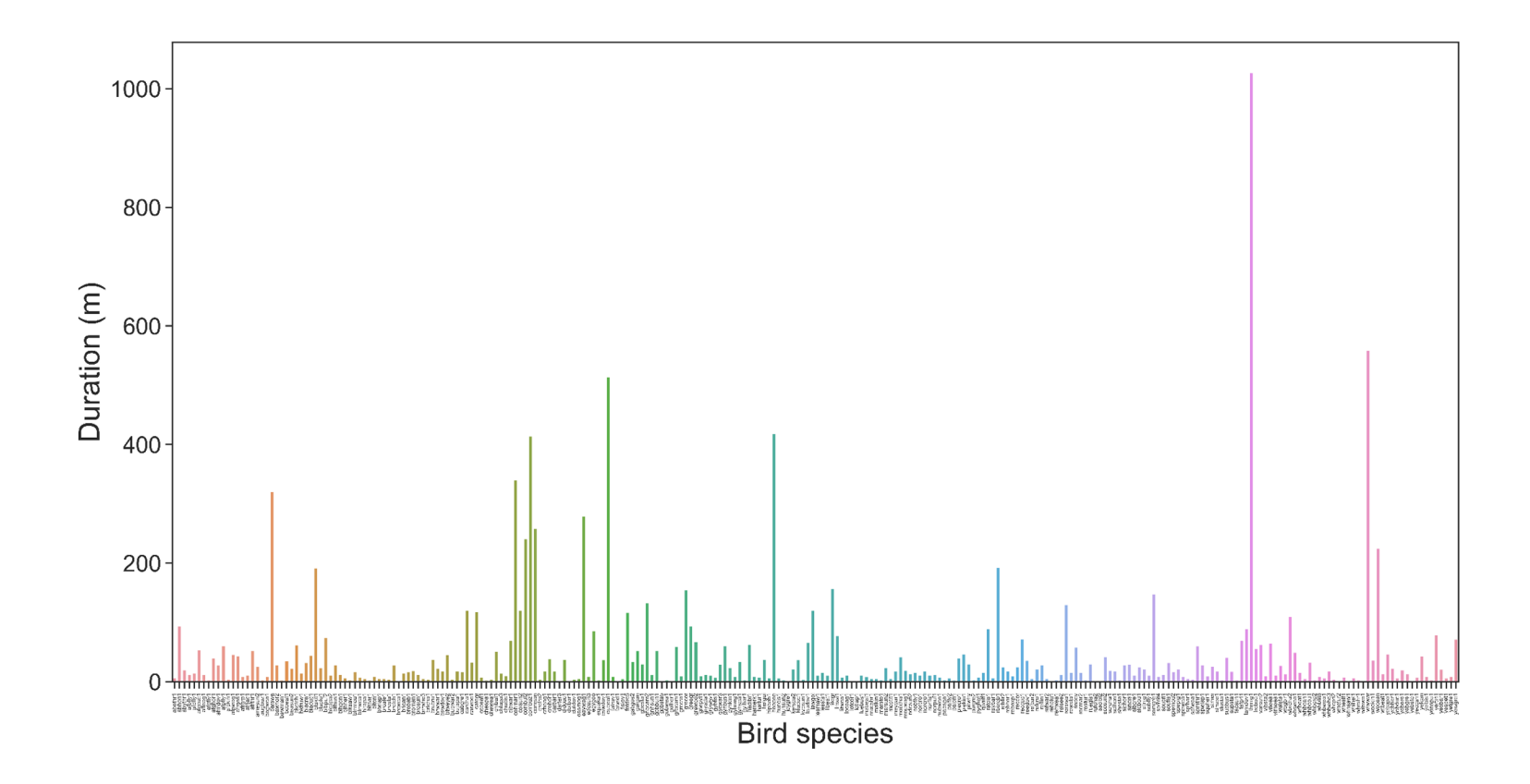

### MINUTES OF AUDIO PER BIRD (TRIMMED)

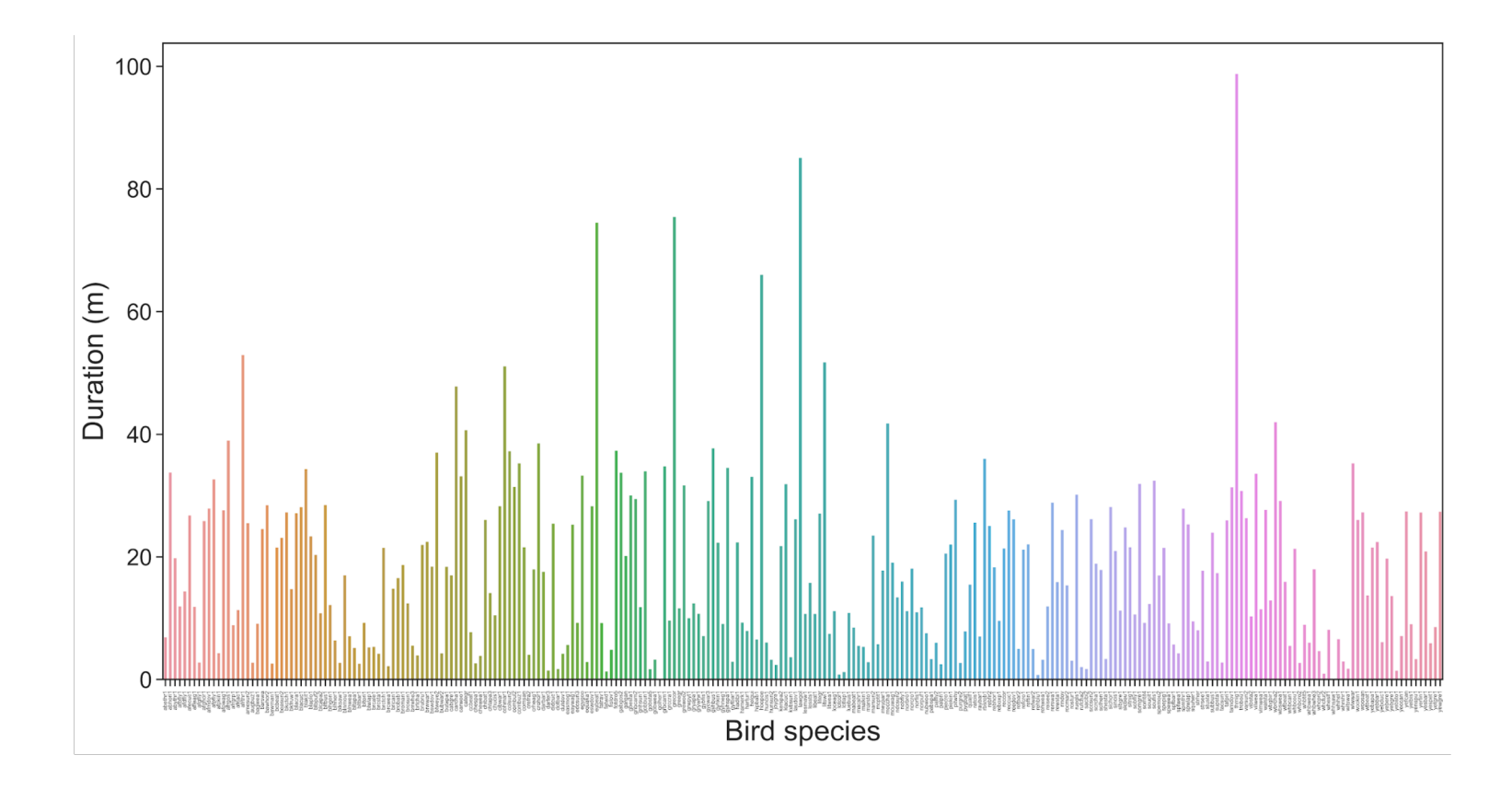

### # OF RECORDINGS PER AUTHOR

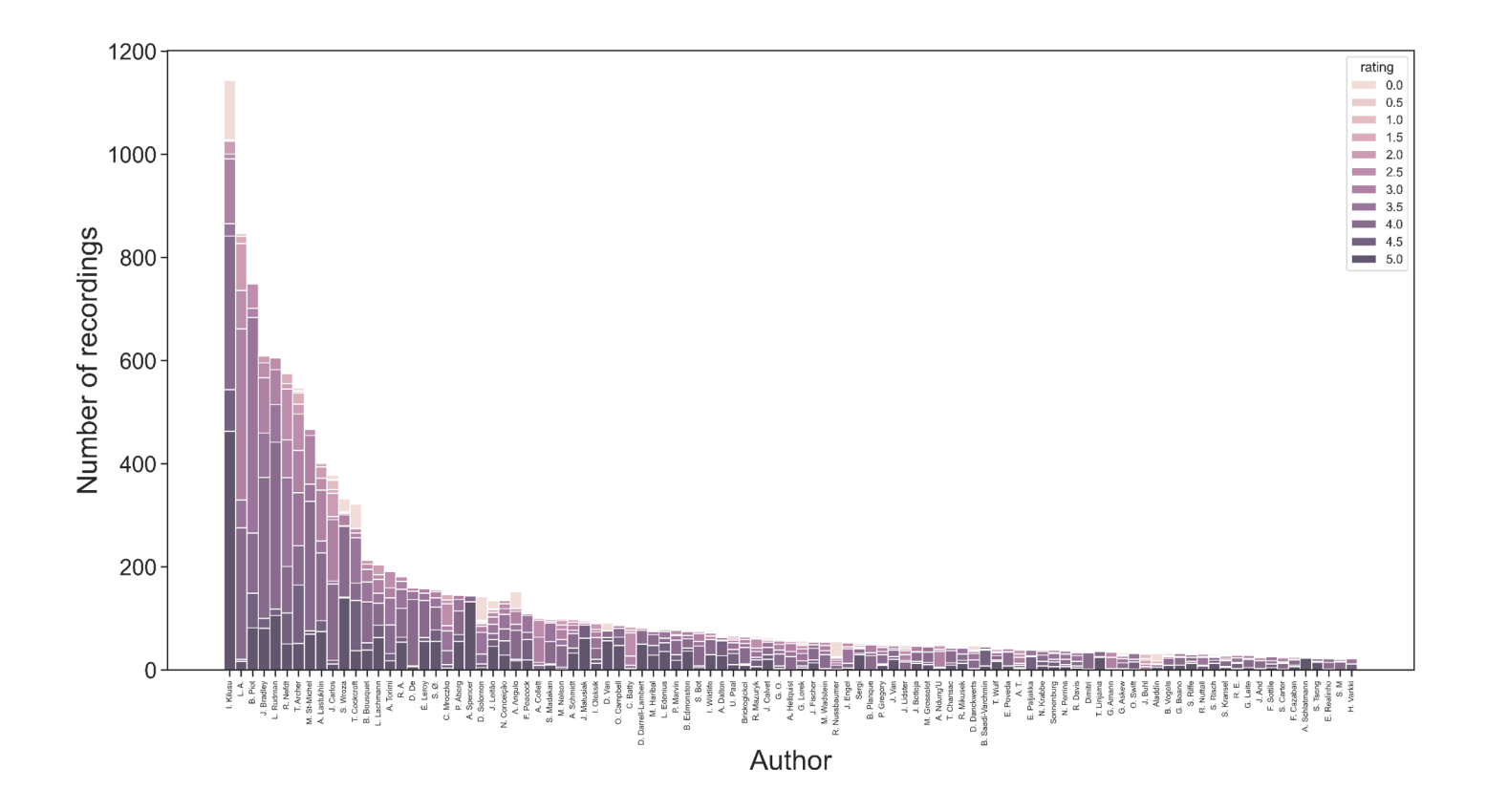

### MEAN RATING PER BIRD

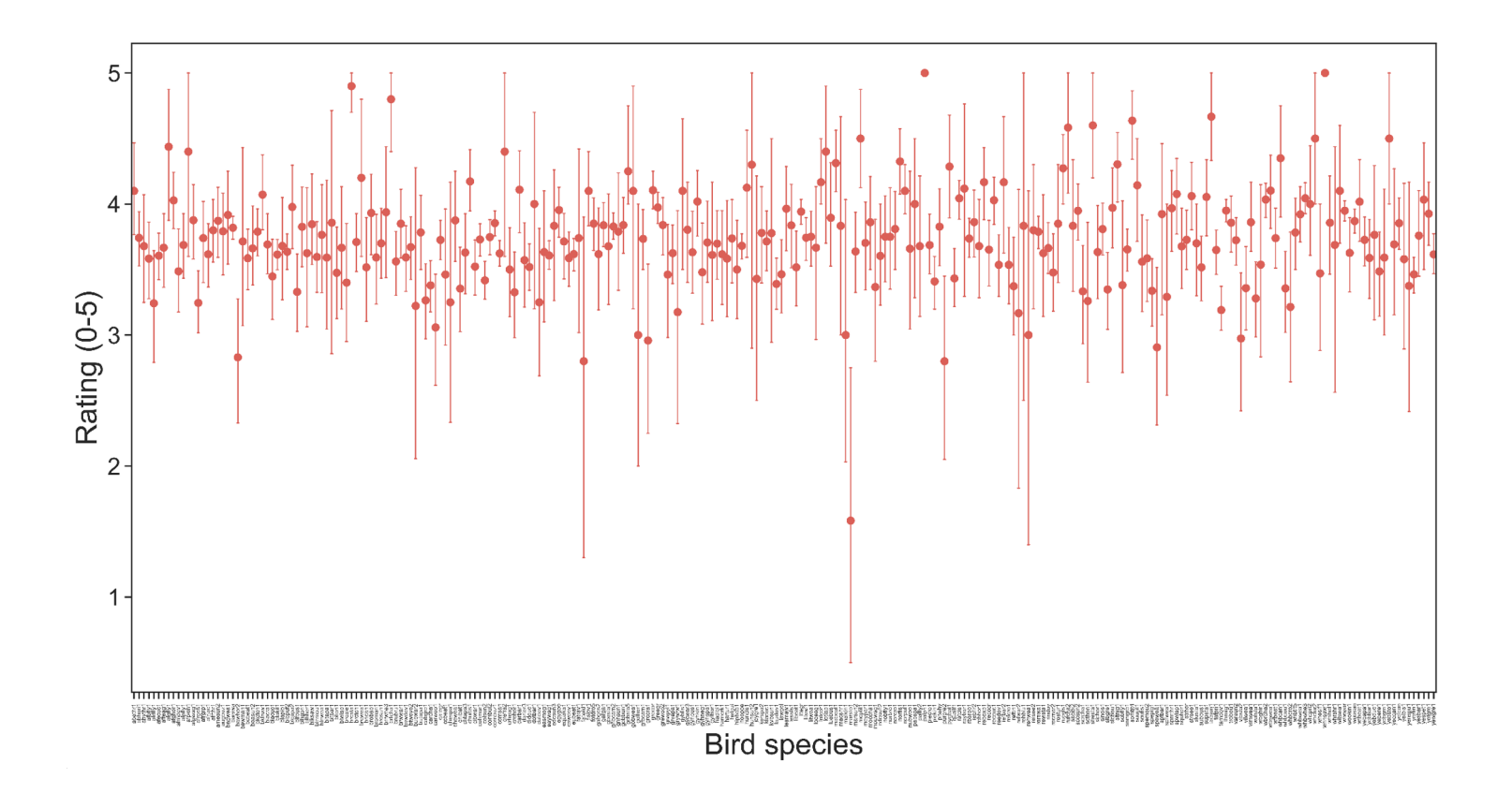

### DURATION **HISTOGRAM**

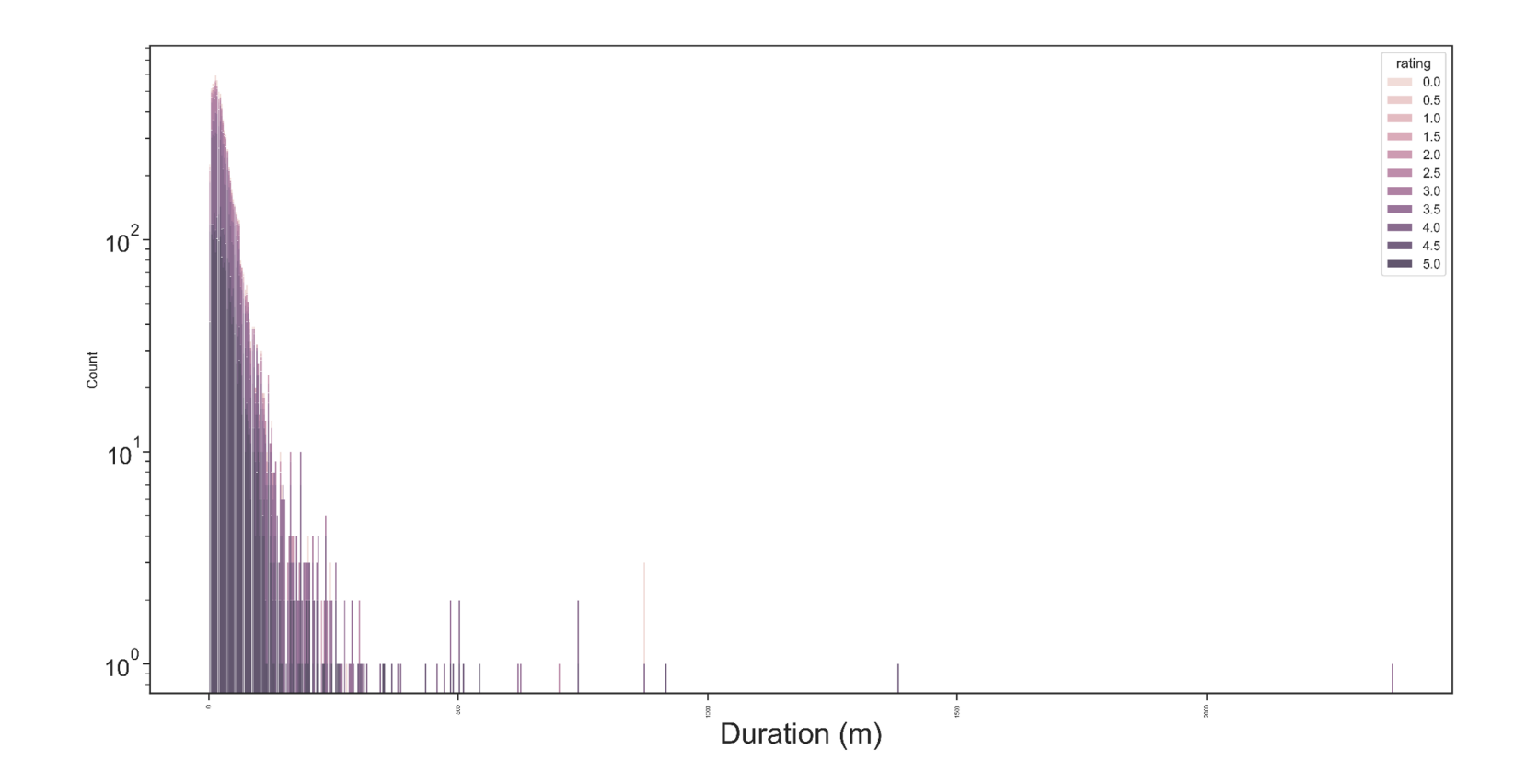

## APPENDIX FEATURE EXTRACTION

### FEATURE EXTRACTION CORROLATION PLOT

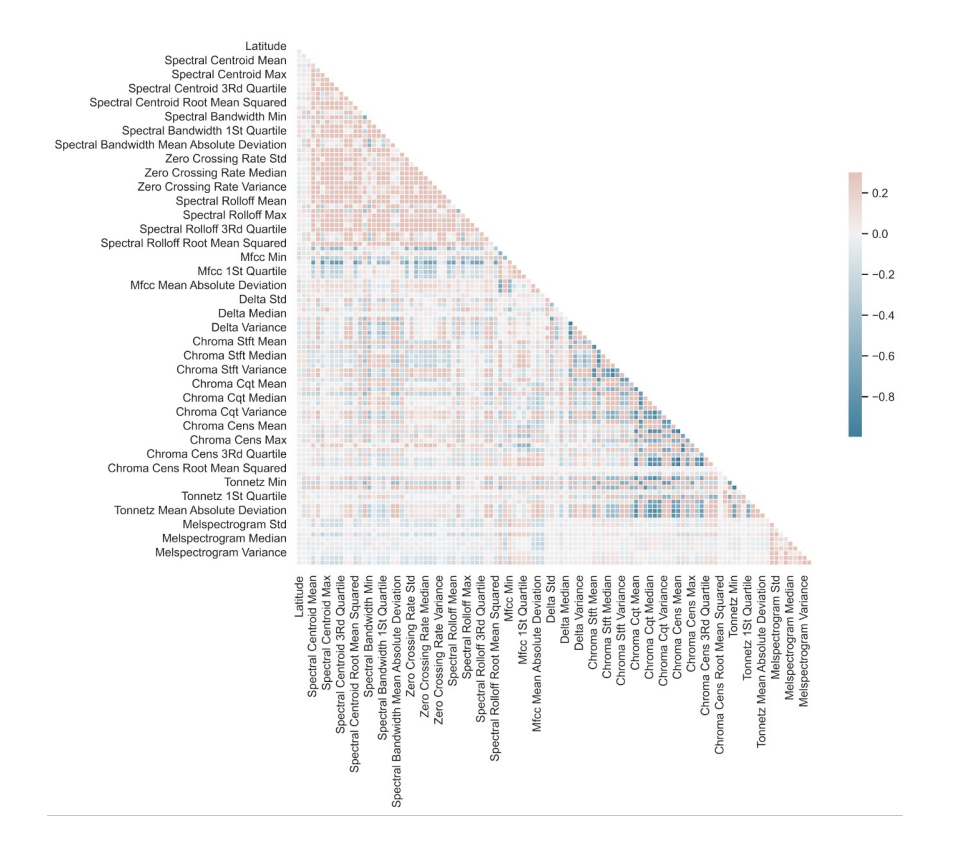

We wanted to extract features from the audio files. This was done by using a multible of different librosa functions. The functions were:

- Spectral bandwidth
- Spectral centroid
- Zero crossing rate
- Spectral rolloff
- MFCC
- Delta
- Chroma stft
- Chroma cqt
- Chroma cens
- Tonnetz
- Melspectrogram

From the result of all these feature analysis we determined the following statistics:

- Standard deviation
- Mean
- Min
- Max Median
- 
- 1st quartile
- 3rd quartile
- **Variance**
- Mean absolute deviation
- Root mean squared

This resulted in a total of 110 features

### FEATURE EXTRACTION SHORT-TIME FOURIER TRANSFORM

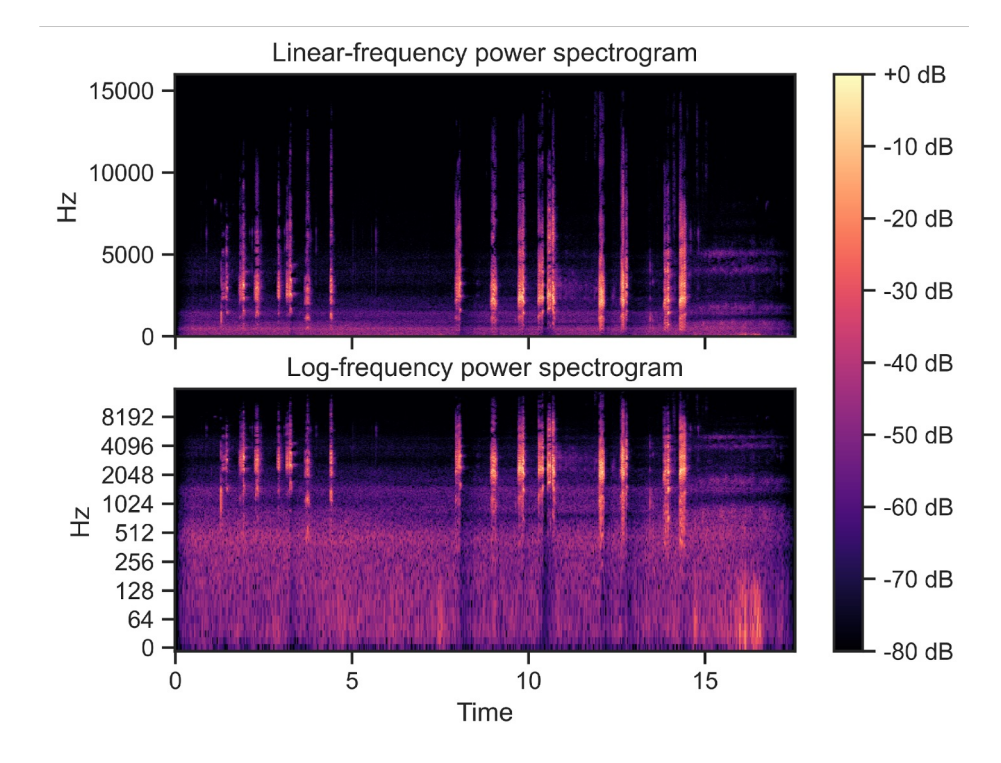

Here we plot the Short-time Fourier transform (STFT) of the audio file. Using the following equation:

$$
\text{\textbf{STFT}}\{x(t)\}(\tau,\omega) \equiv X(\tau,\omega) = \int_{-\infty}^{\infty} x(t) w(t-\tau) e^{-i\omega t} dt
$$

The STFT is a complex-valued function of two real variables, conventionally called time and frequency, representing the frequency content of the signal as it changes over time.

### FEATURE EXTRACTION CHROMA STFT

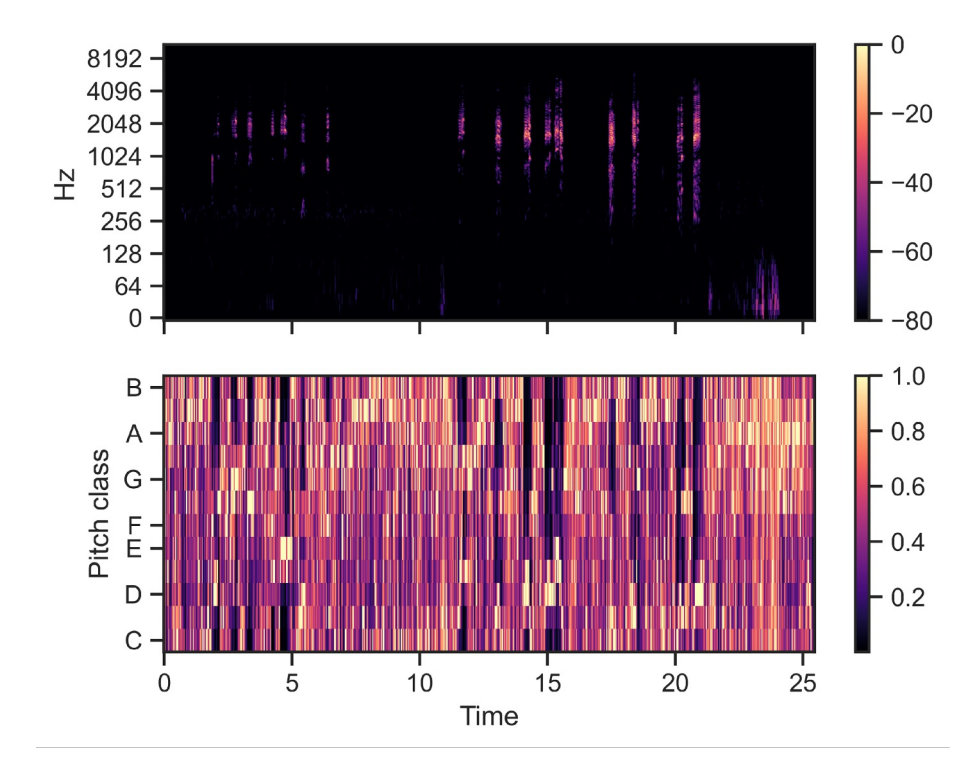

Compute a chromagram from a waveform or power spectrogram. This is closely related to the twelve different pitch classes.

Here we only see small structures in the data.

### FEATURE EXTRACTION LONG-WINDOWED SFTF

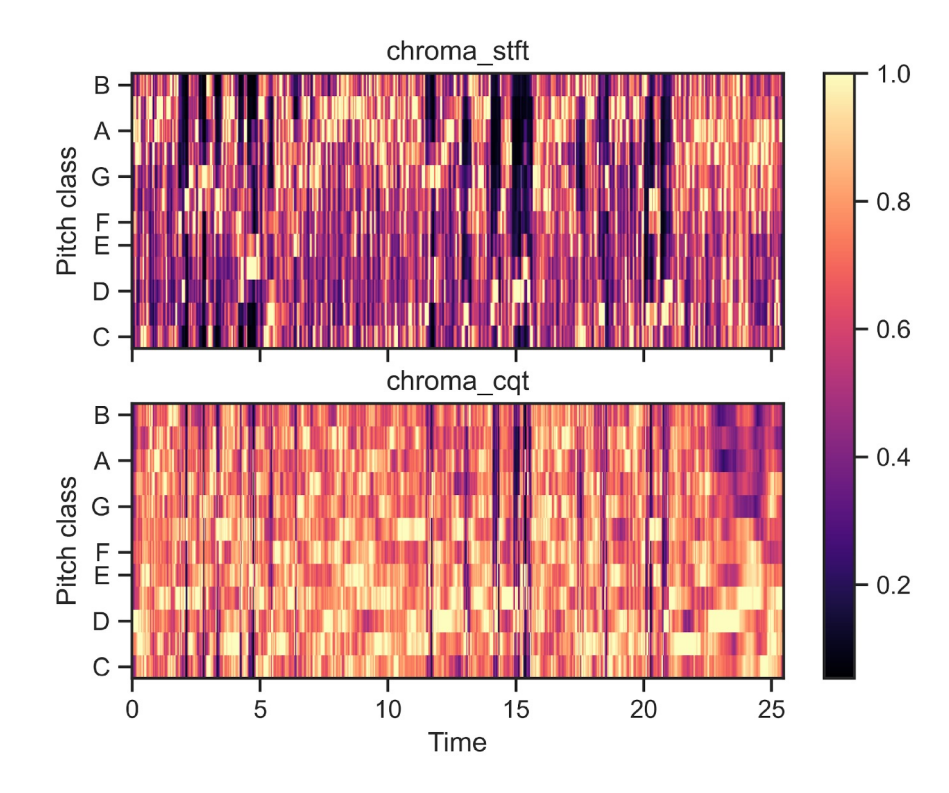

Compute a chromagram from a waveform or power spectrogram. This is closely related to the twelve different pitch classes.

Here we only see small structures in the data.

Furthermore, we calculate the Constant-Q chromagram.

### FEATURE EXTRACTION CQT VS. VQT

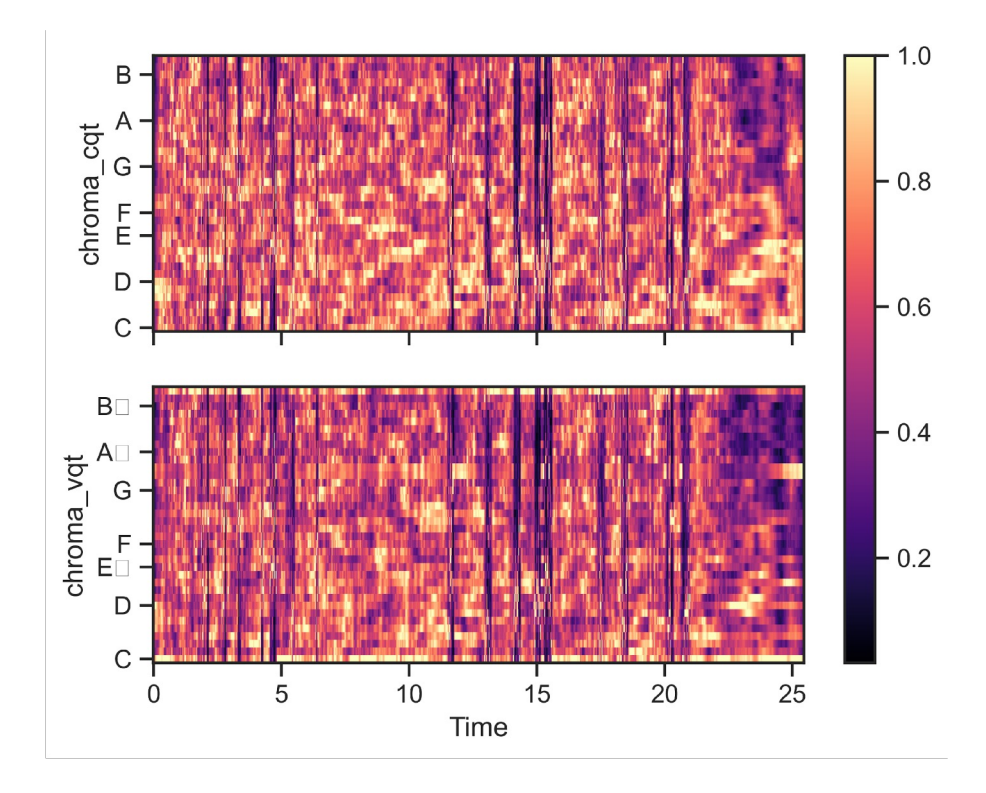

We calculate the Constant-Q chromagram and Variable\_Q chromagram. VQT differs from CQT, by not aggregating energy from neighbouring frequency bands.

### FEATURE EXTRACTION SPECTRAL CENTRIOD

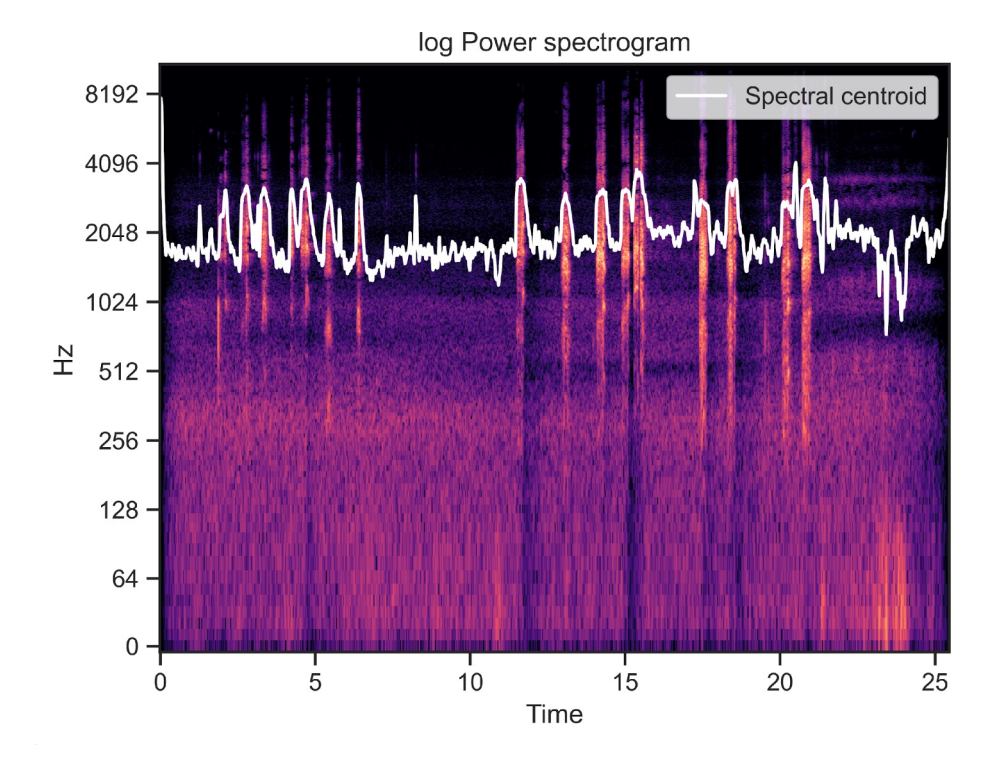

We compute the spectral centroid as the mean of each frame of the magnitude spectrogram when normalized.

centroid[t] = sum\_k S[k, t] \* freq[k] / (sum\_j S[j, t])

### FEATURE EXTRACTION SPECTRAL BANDWIDTH

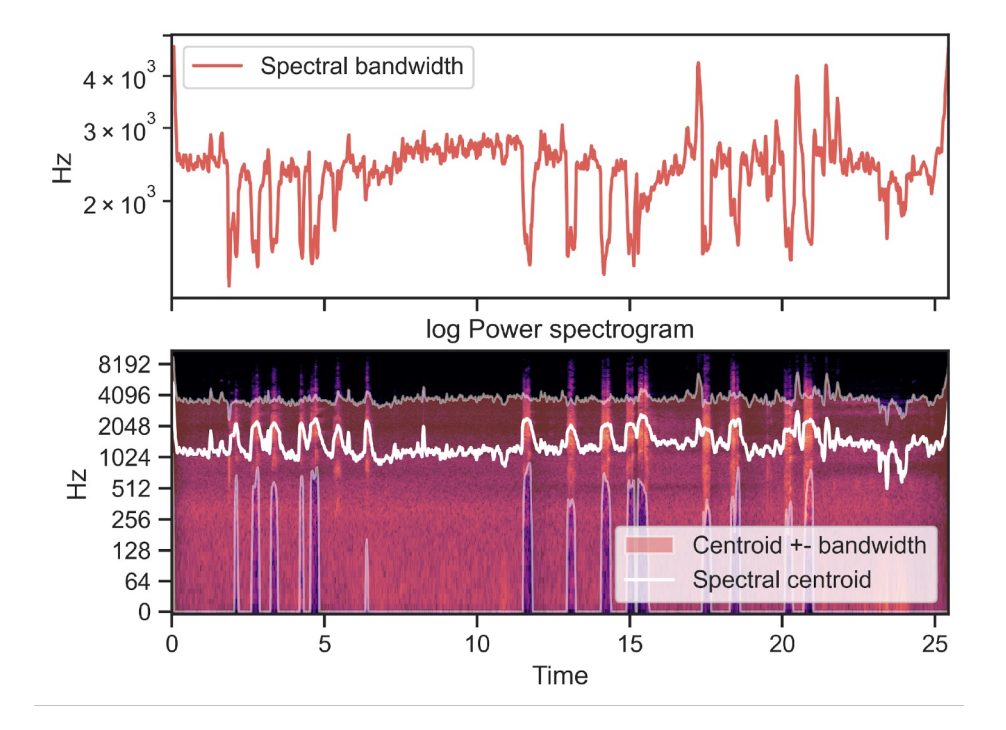

We compute the spectral centroid as the mean of each frame of the magnitude spectrogram when normalised. Furthermore, we calculate the spectral bandwidth.

 $(sum_k S[k, t] * (freq[k, t] - centroid[t])**p)**(1/p)$ 

### FEATURE EXTRACTION HOMEMADE VS. PRETRAINED

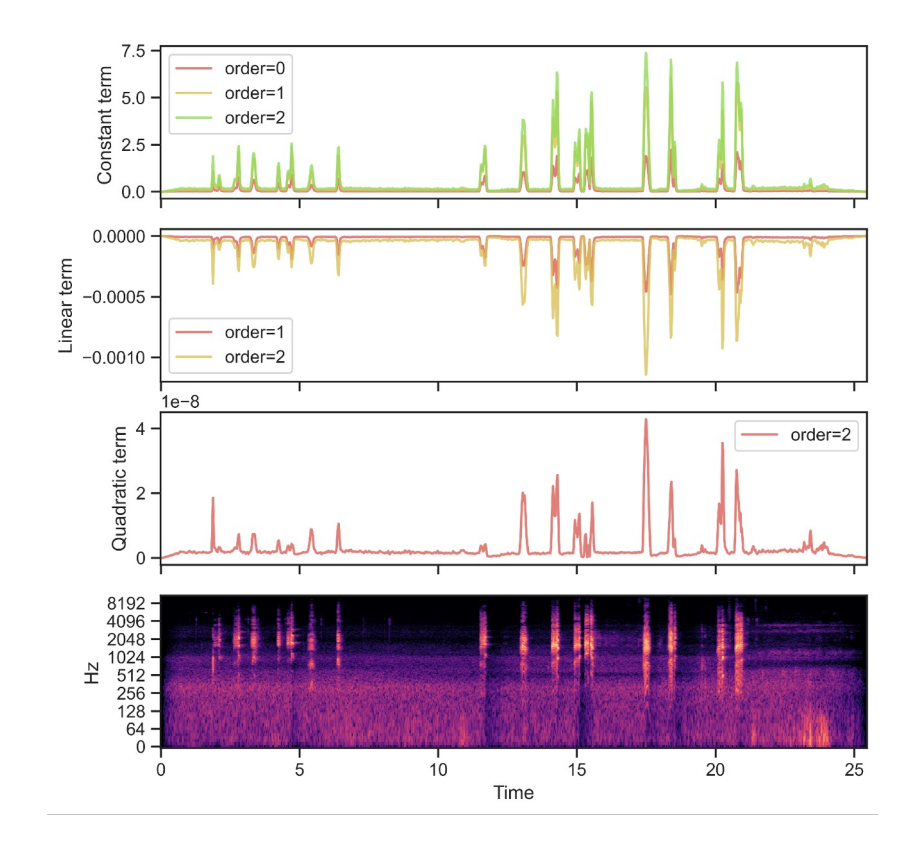

Fitting nth-order polynomial to the columns of the spectrogram.

### FEATURE EXTRACTION **TONNETZ**

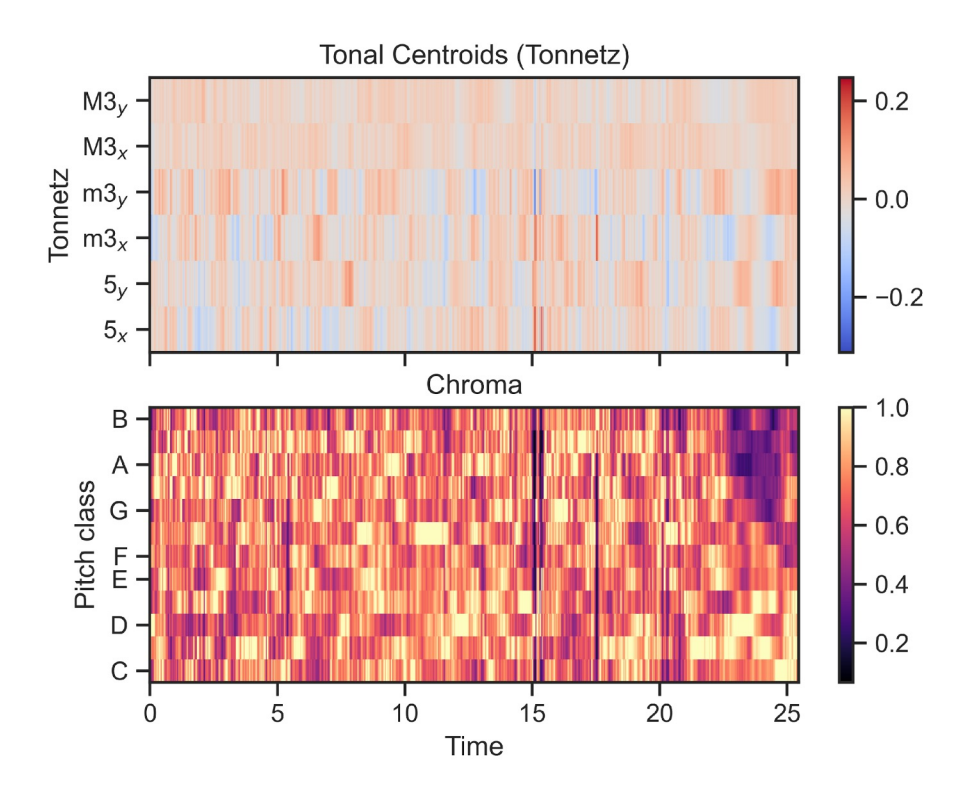

Here we calculate the tonal centroid features (tonntz).

### FEATURE EXTRACTION TEMPO (BPM)

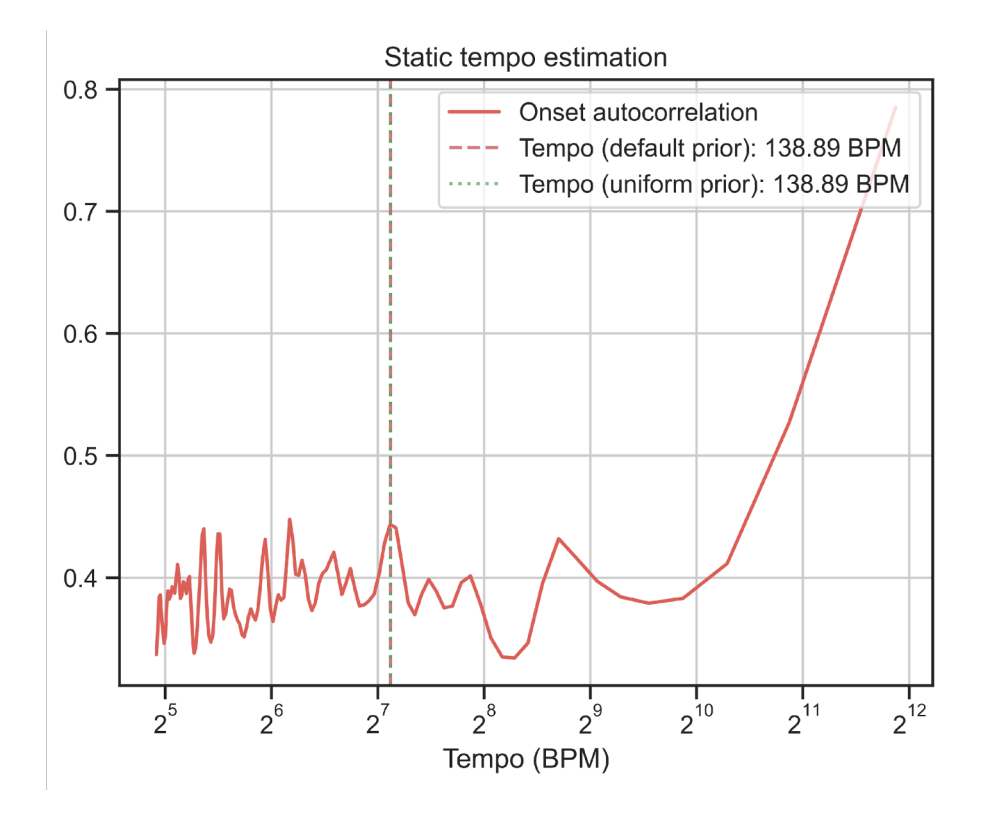

Estimation the tempo of the bird audio files.

### FEATURE EXTRACTION **TEMPOGRAM**

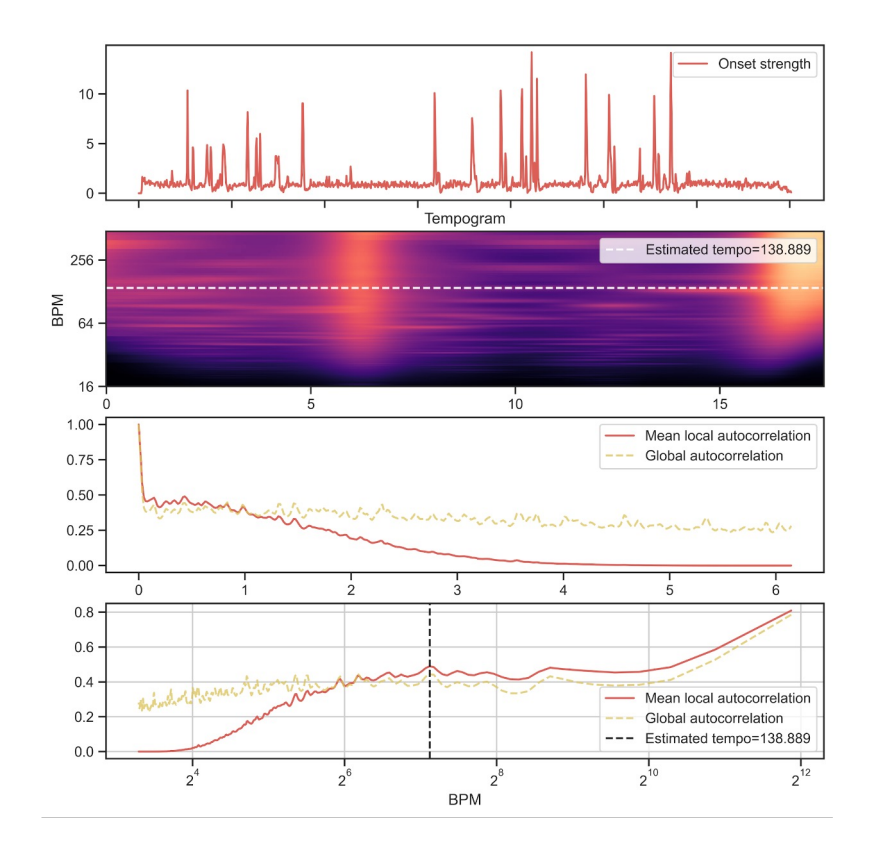

Estimation the full tempogram of the bird audio files.

### FEATURE EXTRACTION TEMPOGRAM RATIO

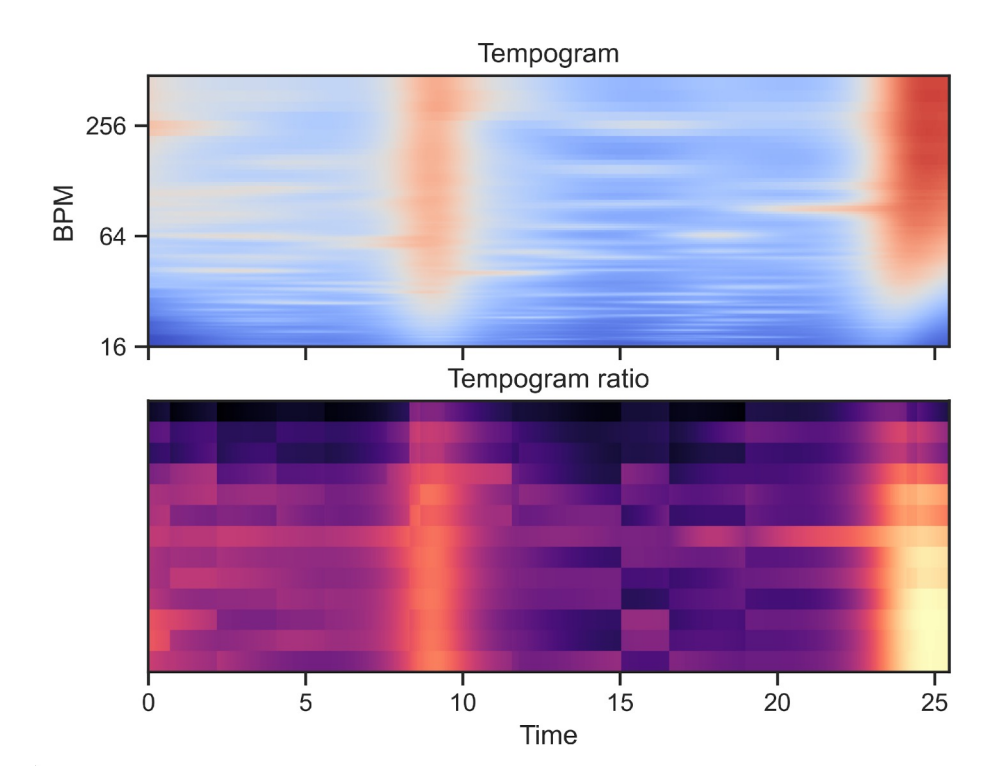

Estimation the full tempogram ratio of the bird audio files.

### FEATURE EXTRACTION **DELTA**

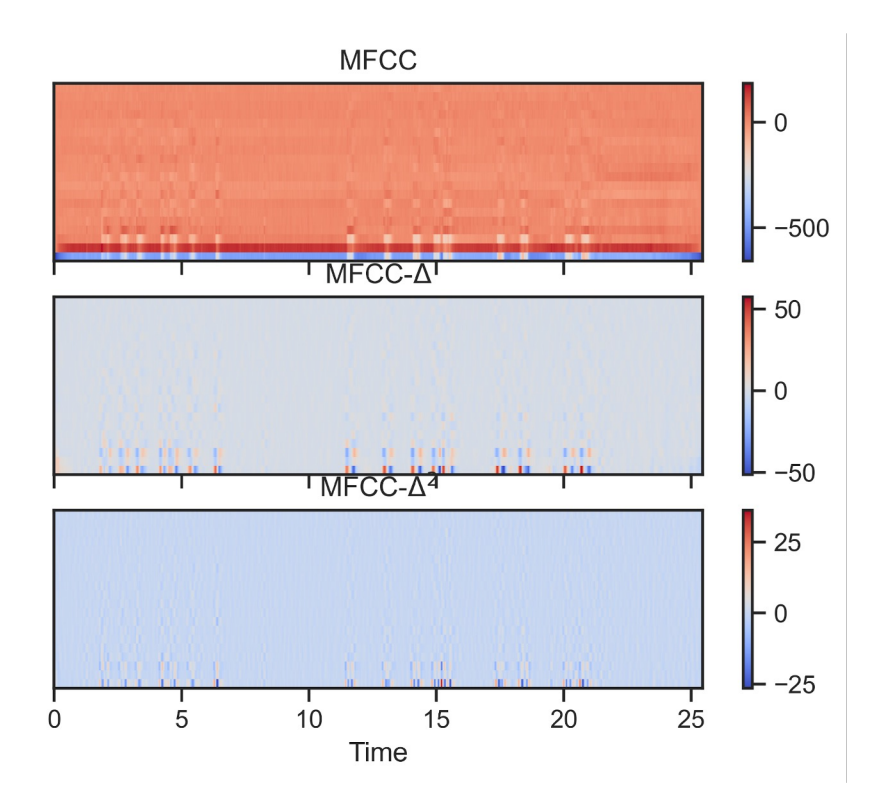

We determine the delta features, the local estimate of the derivative of the data.

## APPENDIX CODE SNIPPETS

### 1st CNN VERSION HOMEMADE - Modular/quick extended

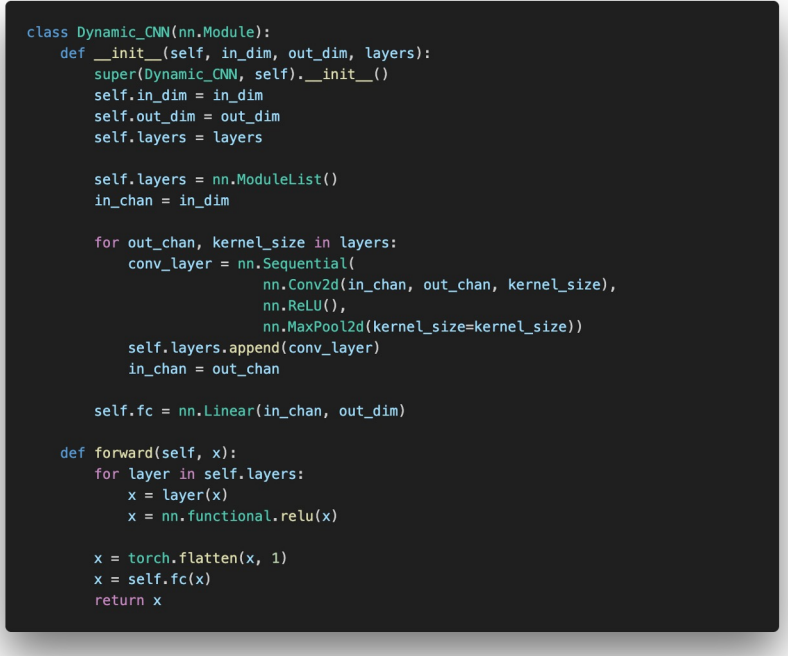

### 2<sup>nd</sup> CNN VERSION HOMEMADE - Simple fallback

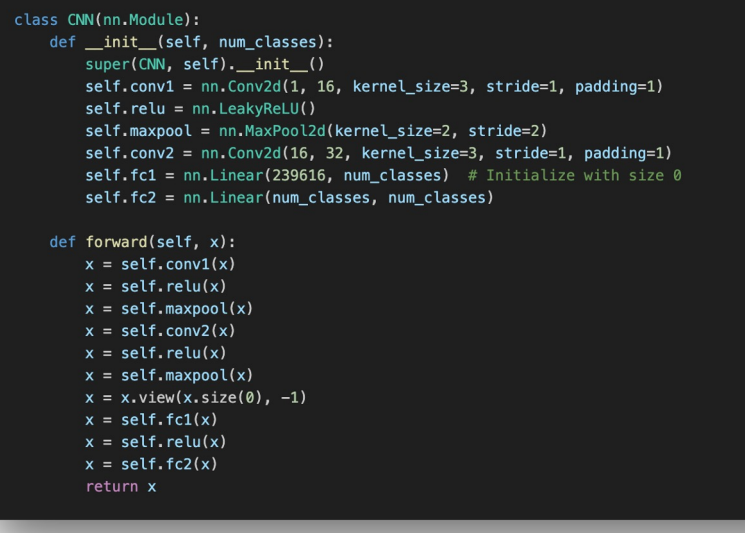

## 3rd CNN VERSION

### Dynamically changing input

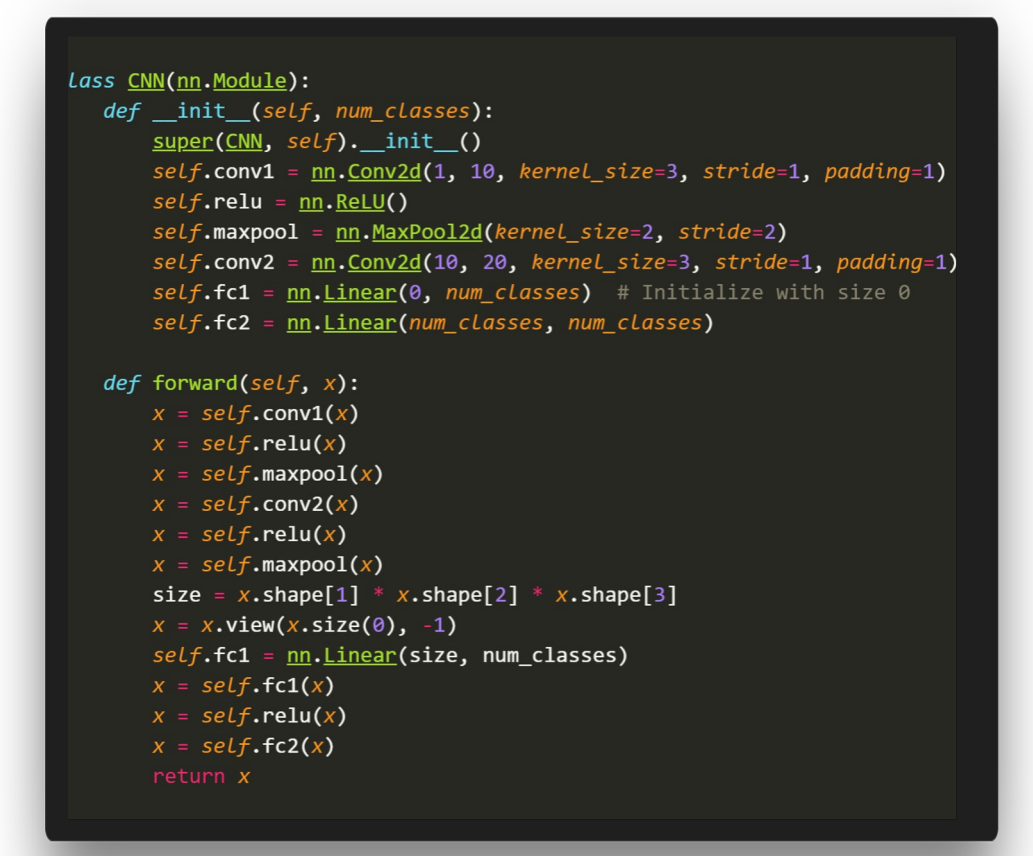

### 4th CNN VERSION PRETRAINED

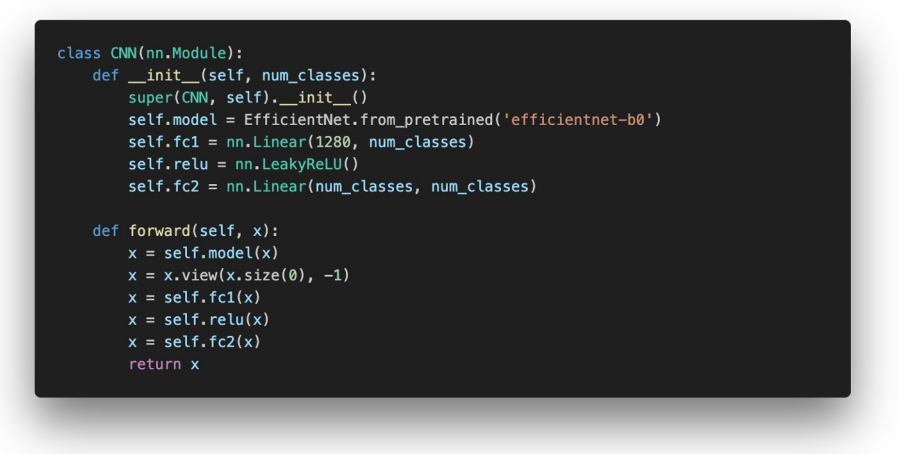

### LOAD AUDIO AND METADATA

# Takes filepath from metadata dataframe and returns audio file def load\_audiofile(filepath):

- audio,  $sr = sf.read(filepath)$
- if len(audio.shape) > 1:
- $audio = np.macan(audio, axis=1)$
- return audio.astype(np.float32), sr

# Takes the directory with the data and returns pandas with metadata def load metadata(directory, datadir, trim=False): if trim: df = pandas.read\_csv(directory+'/train\_metadata\_trim.csv') else:  $df =$  pandas.read\_csv(directory+'/train\_metadata.csv')

df['filename'] = datadir+"/train\_audio/"+df['filename'] chosen\_coloumns = ['latitude', 'longitude', 'common\_name', 'rating', 'filename'] return df[chosen\_coloumns]

### GET MELSPECTGRAM AND STFT

16000, fmin=20, power=2.0, top\_db=100): if type(audio) is str: audio, sr = load\_audiofile(audio)  $waveform = troch from _numpy(audio)$ transform = torchaudio.transforms.MelSpectrogram( sample\_rate=sr, n\_mels=n\_mels, n\_fft=n\_fft, hop\_length=hop\_length, f max=fmax, f min=fmin,  $power=2.0$  $melspectrogram = transform(waveform)$ melspectrogram = torchaudio.transforms.AmplitudeToDB()(melspectrogram)  $melspectrogram = torch.nn.functional.normalize(melspectrogram, p=2, dim=0)$ 

def get\_melspectrogram(audio, sr=32000, n\_mels=128, n\_fft=2028, hop\_length=512, fmax=

melspectrogram =  $(melspectrogram * 255)$ 

return melspectrogram

#Calculates Short Time Fourier Transformation of an audio file # audio -- Can be filepath from metadata dataframe or numpy array with ogg data def get\_STFT(audio, sr=32000, n\_fft=2028, nperseg=512): if type(audio) is str: audio,  $sr = load_audiofile(audio)$ stft\_audio = stft(audio, nfft=n\_fft, nperseg=nperseg) return stft\_audio